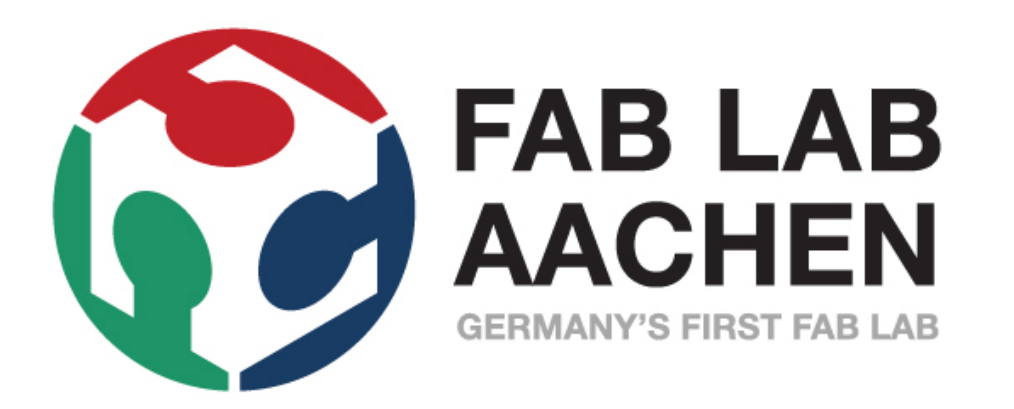

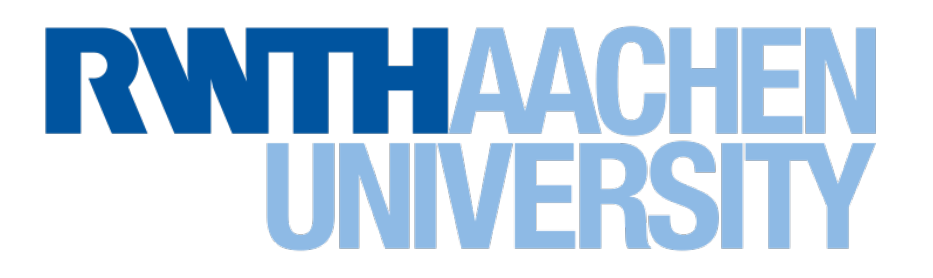

# How To Make (Almost) Anything Usable

Prof. Dr. Jan Borchers

[hci.rwth-aachen.de/fabusability](http://hci.rwth-aachen.de/fabusability)

Fab Academy Recitation • May 3, 2021

## Usability

The art & science of designing stuff that works great for people

- More useful & convincing final project
- For your future startup
- Fab Fame™

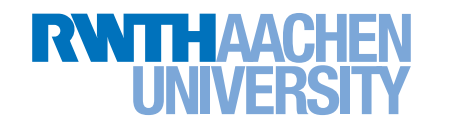

## Today

#### 1. Golden rules

#### 2. Process tips

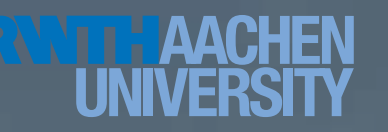

#### 1. Simplicity User • Task • Context

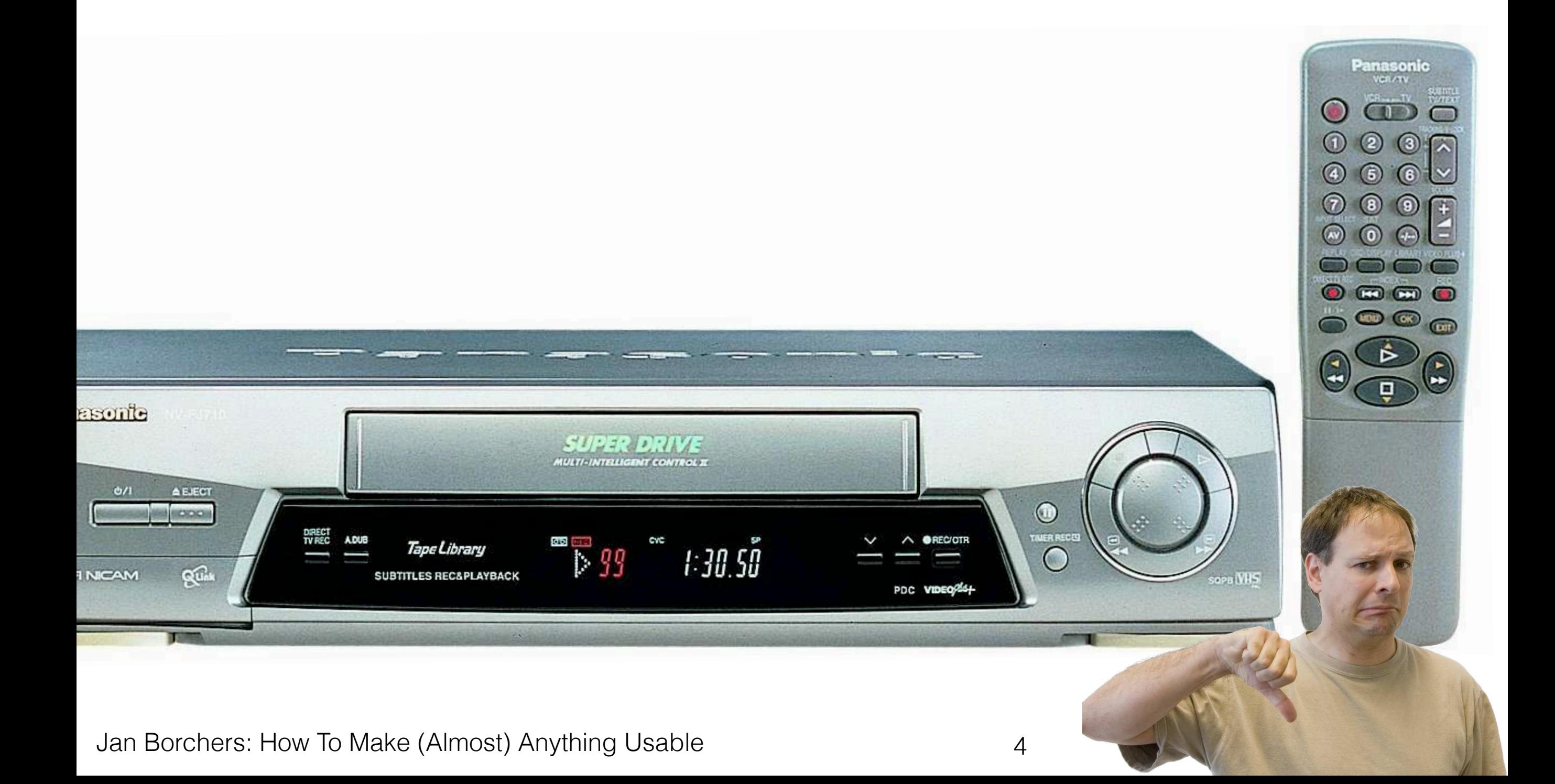

#### 1. Simplicity User • Task • Context

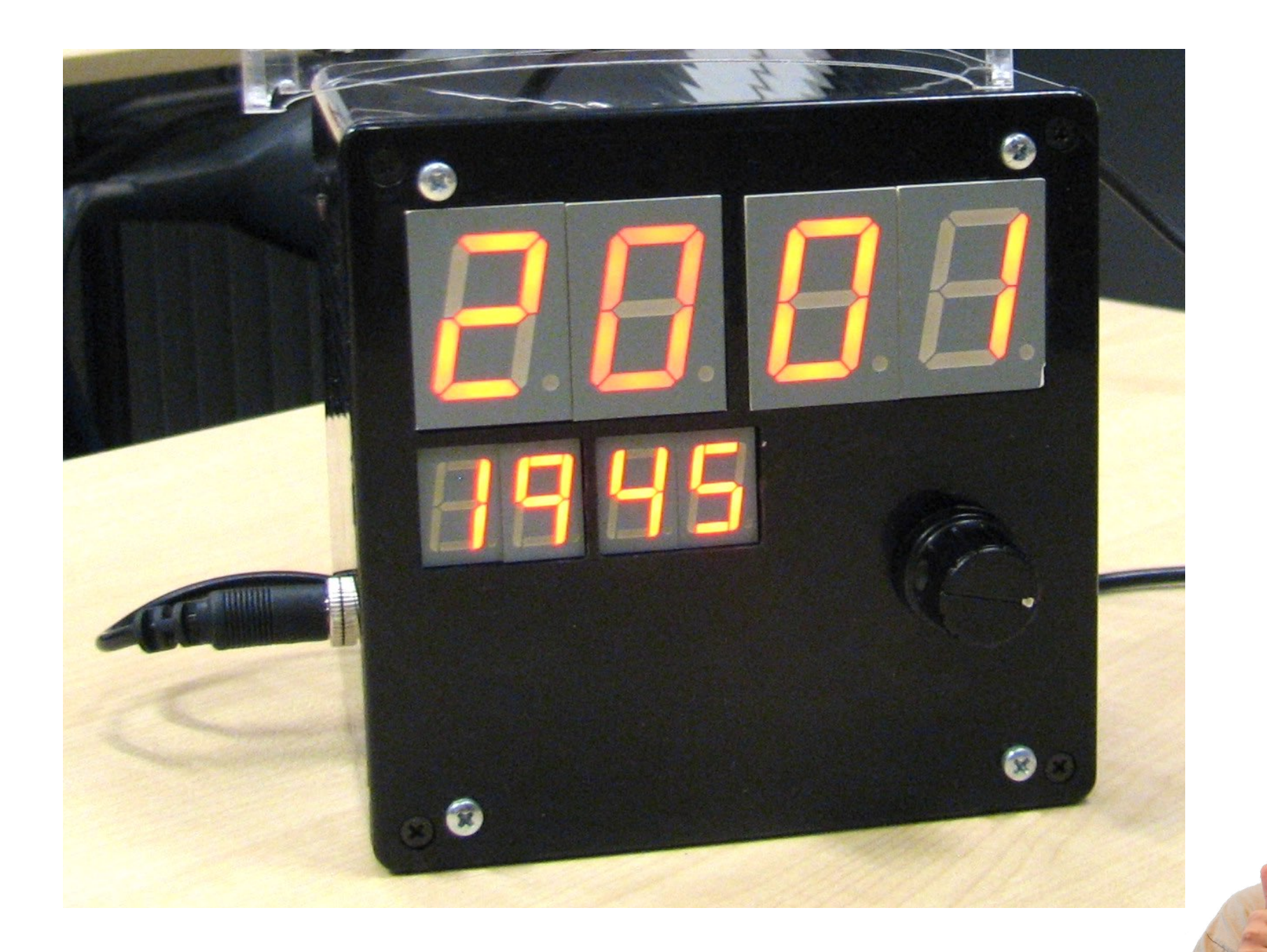

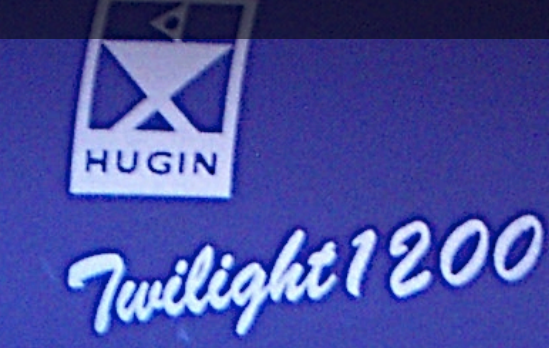

Jan Borchers: How To Make (Almost) Anything Usable 6

**Mutuli** 

1. Current state? 2. Available features? 3. How to access?

1. Current state  $\blacktriangledown$ 

2. Available features  $\checkmark$ 3. How to access ✔

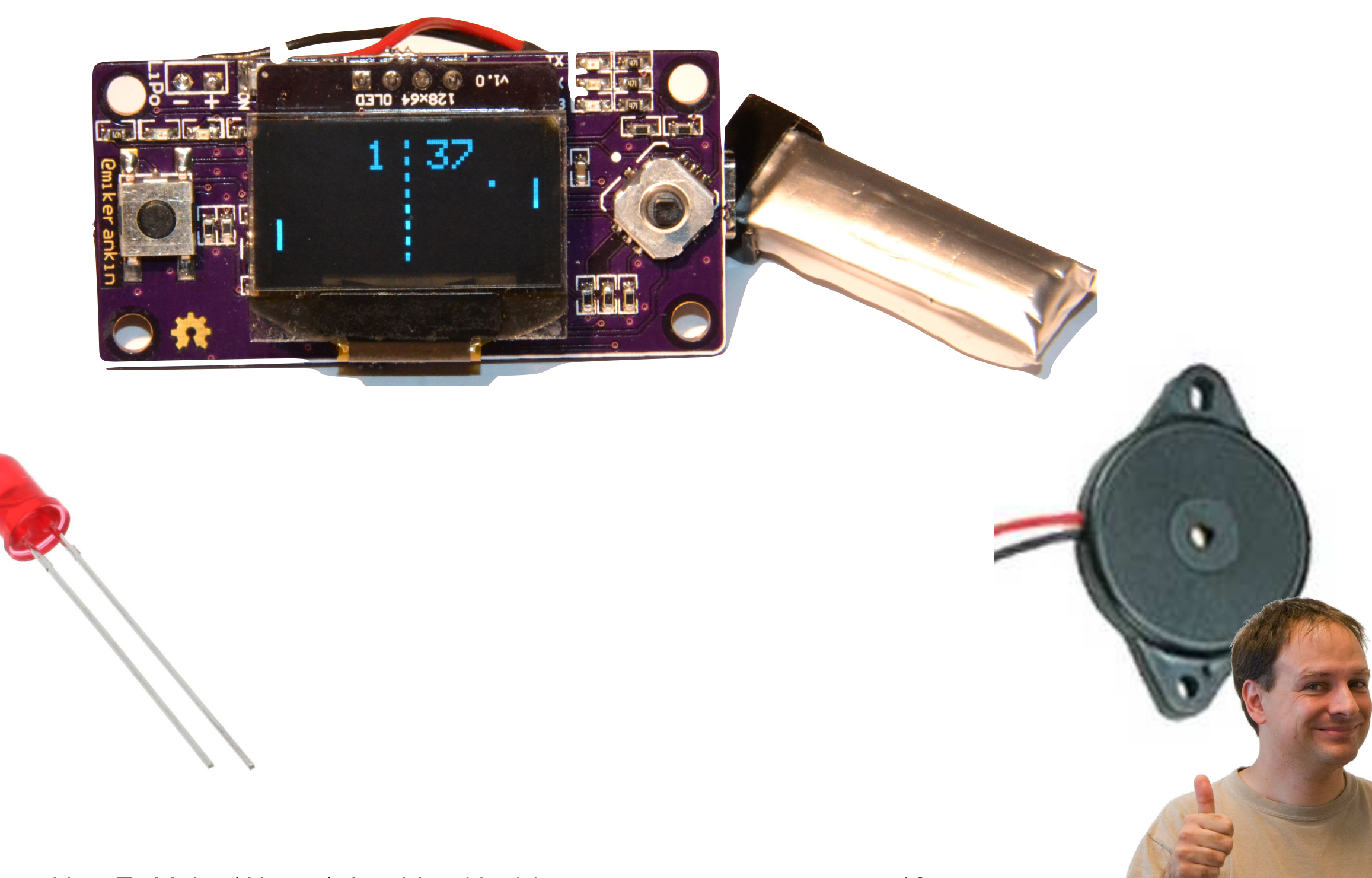

Read: [Bret Victor's rant](http://worrydream.com/ABriefRantOnTheFutureOfInteractionDesign/)  [on future of](http://worrydream.com/ABriefRantOnTheFutureOfInteractionDesign/)  [interaction design](http://worrydream.com/ABriefRantOnTheFutureOfInteractionDesign/)

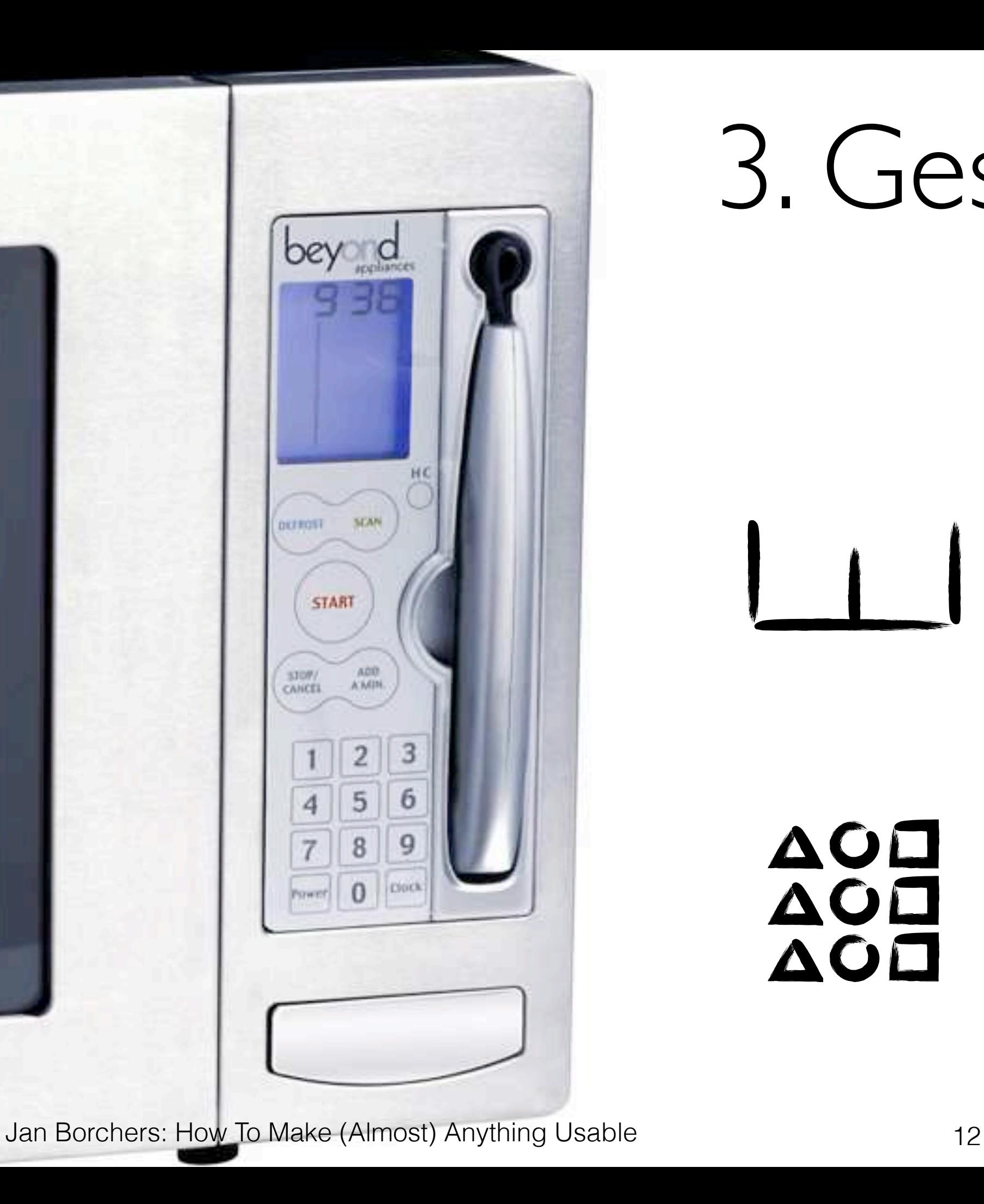

### 3. Gestalt Laws

#### AOH AOD

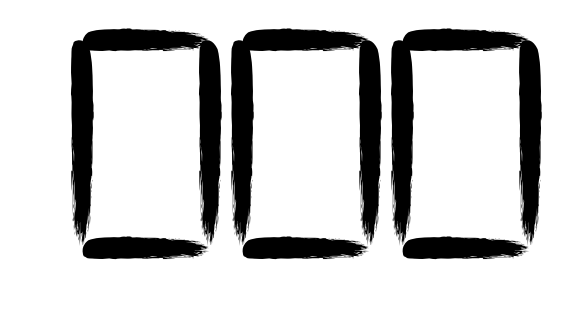

[Beyond](https://www.amazon.com/Beyond-WBYMW1-850-Watt-Microwave-Scanning/dp/B0000C8W7Z)

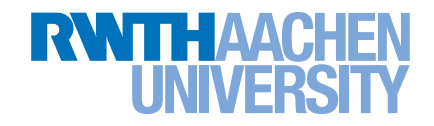

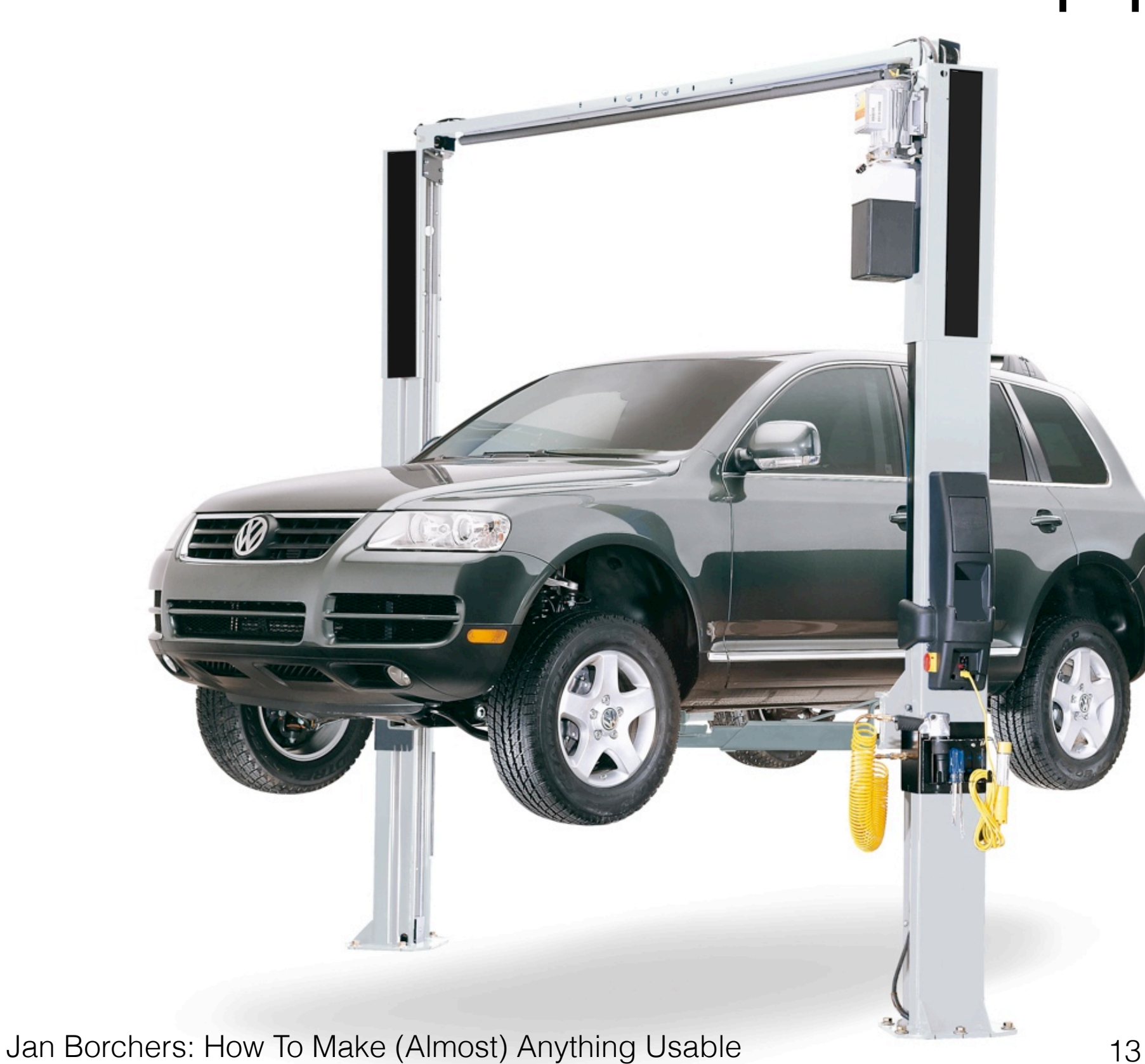

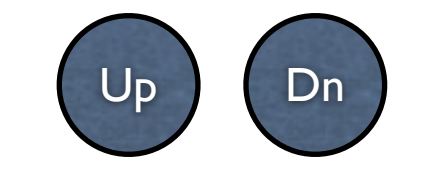

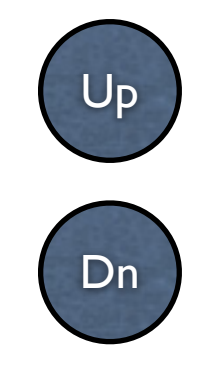

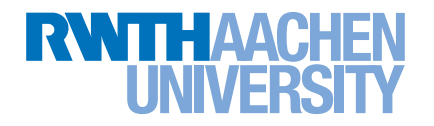

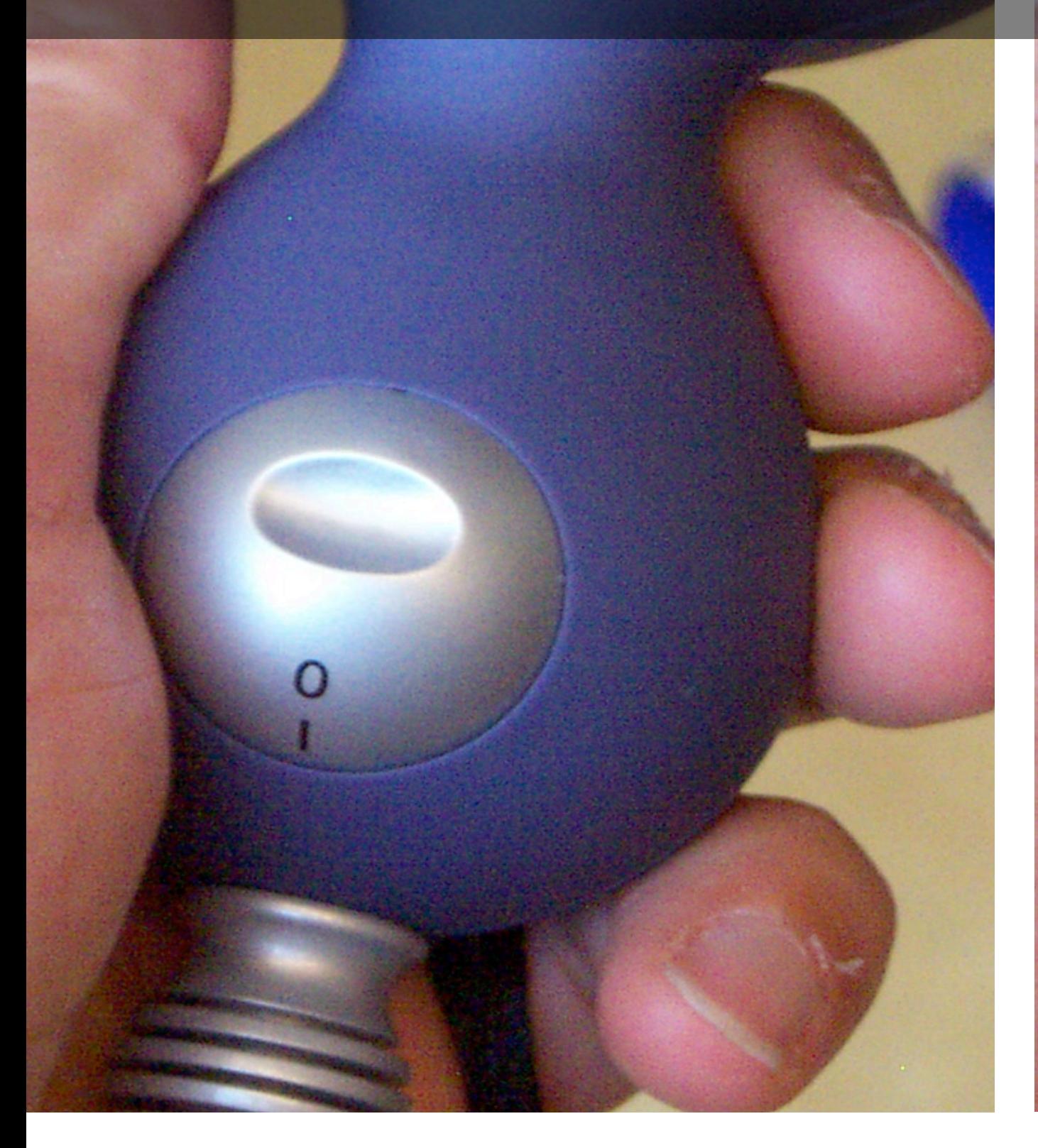

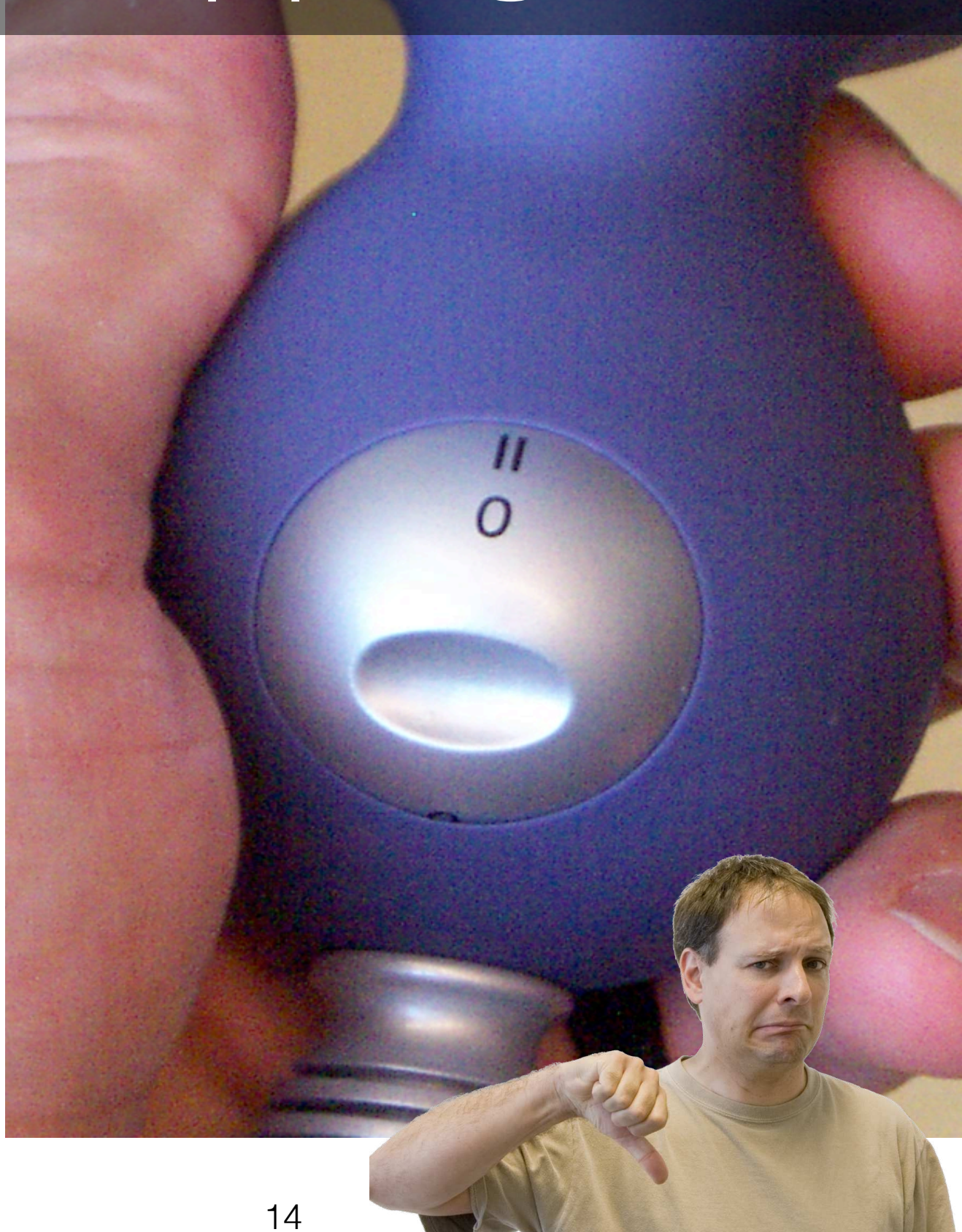

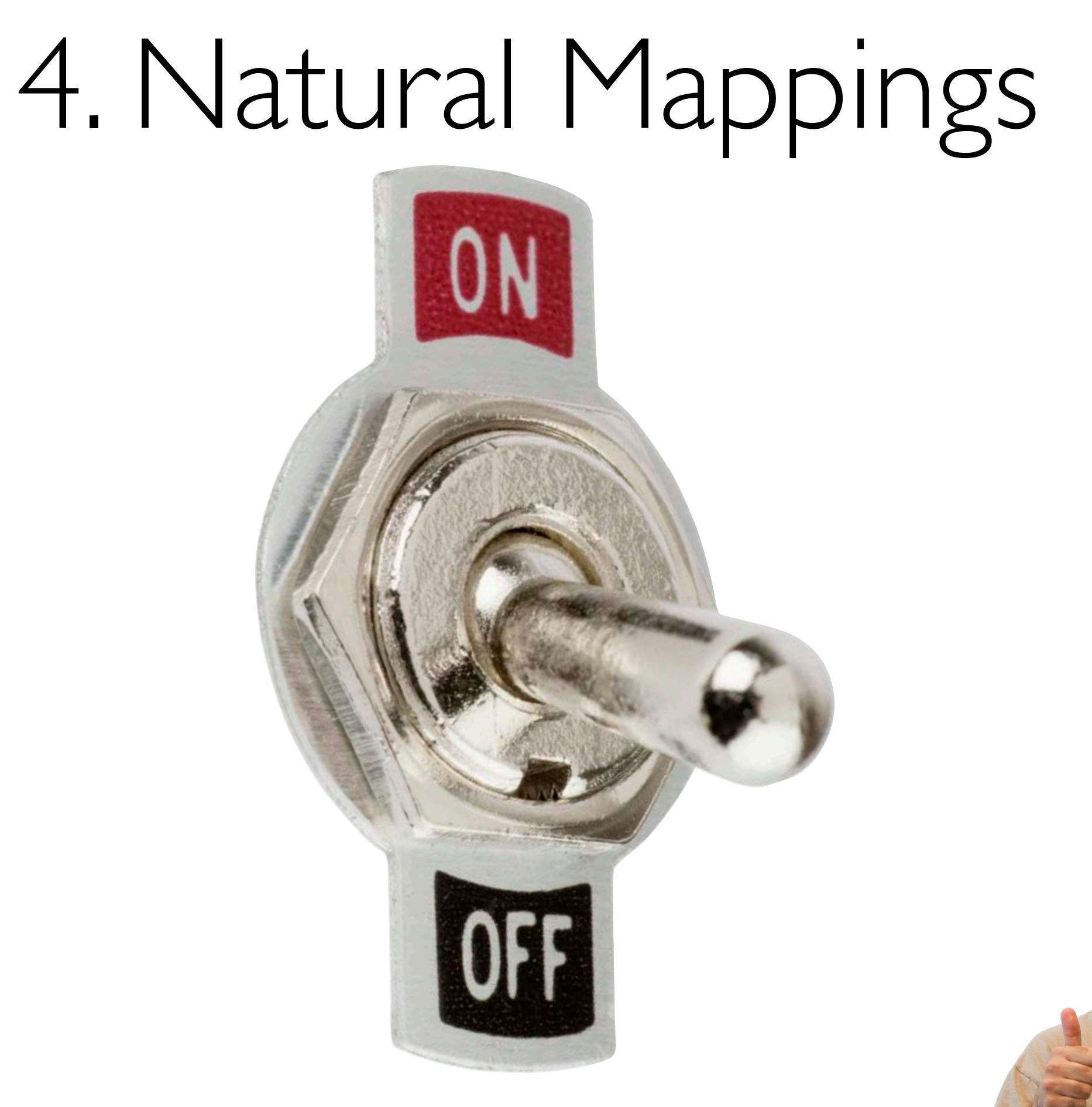

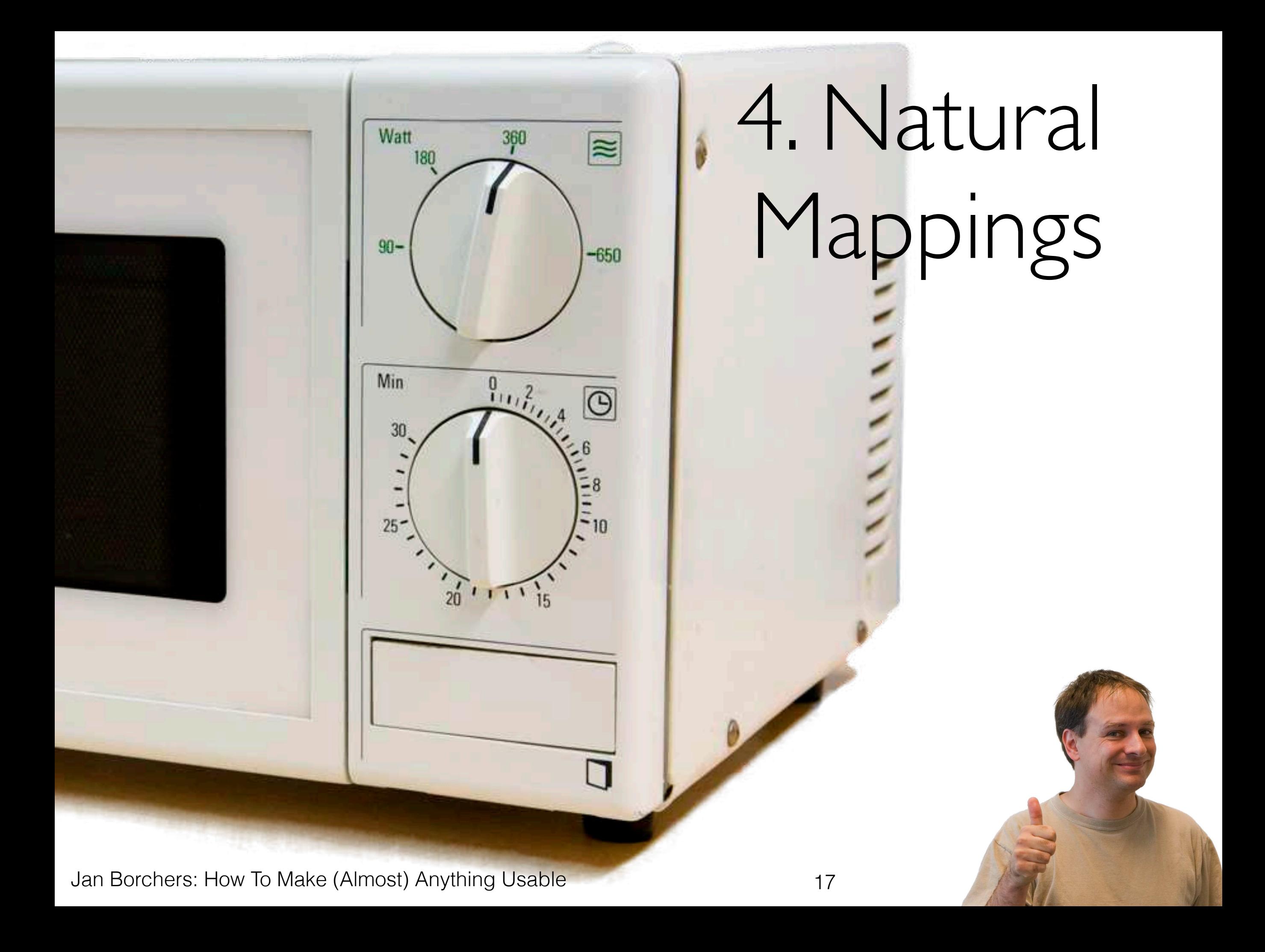

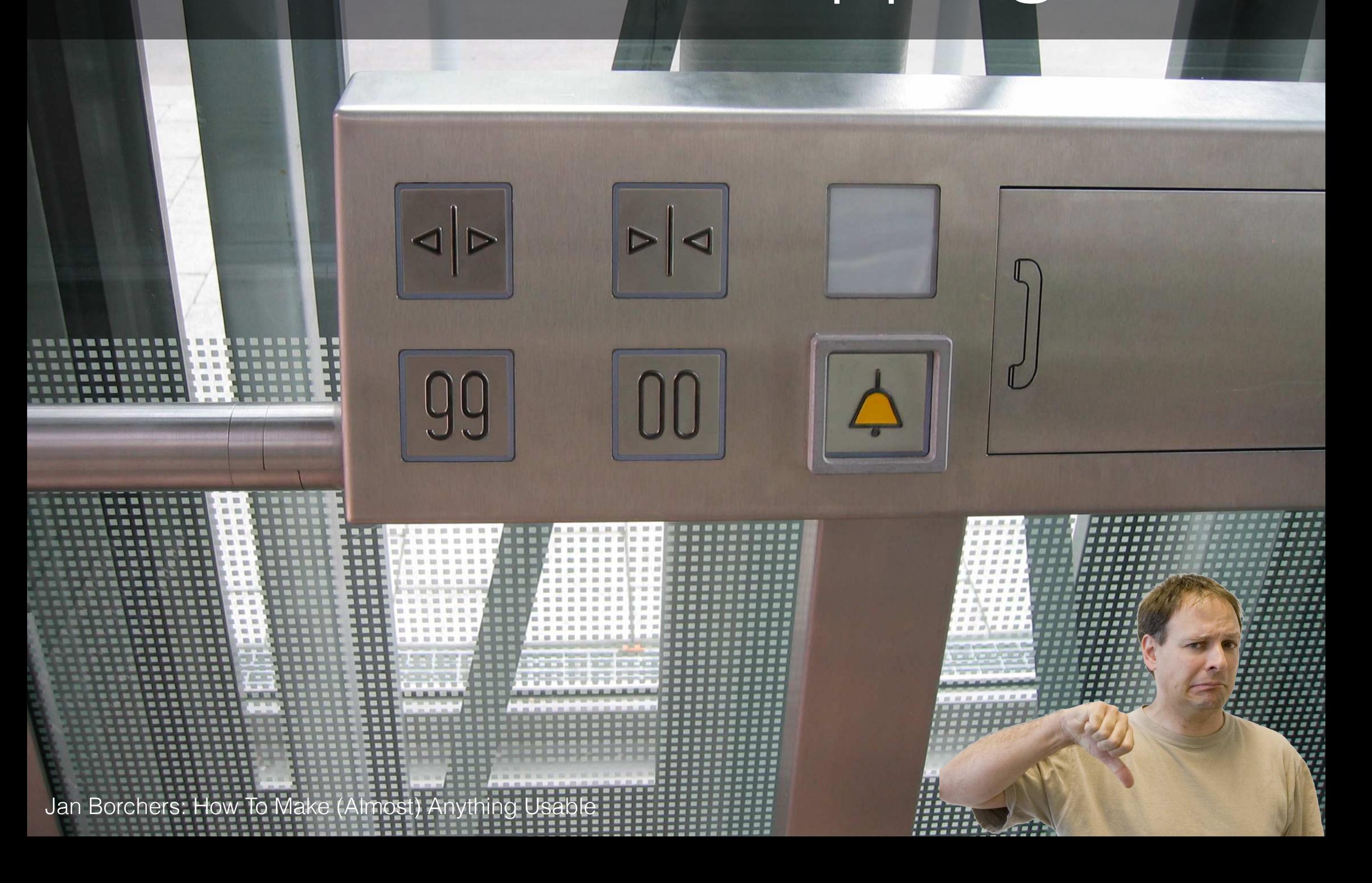

## 5. User's Language

27.1 input Mode Into ArcHDevice

**Kala ka an ka an K**ar

## 6. Avoid Modes

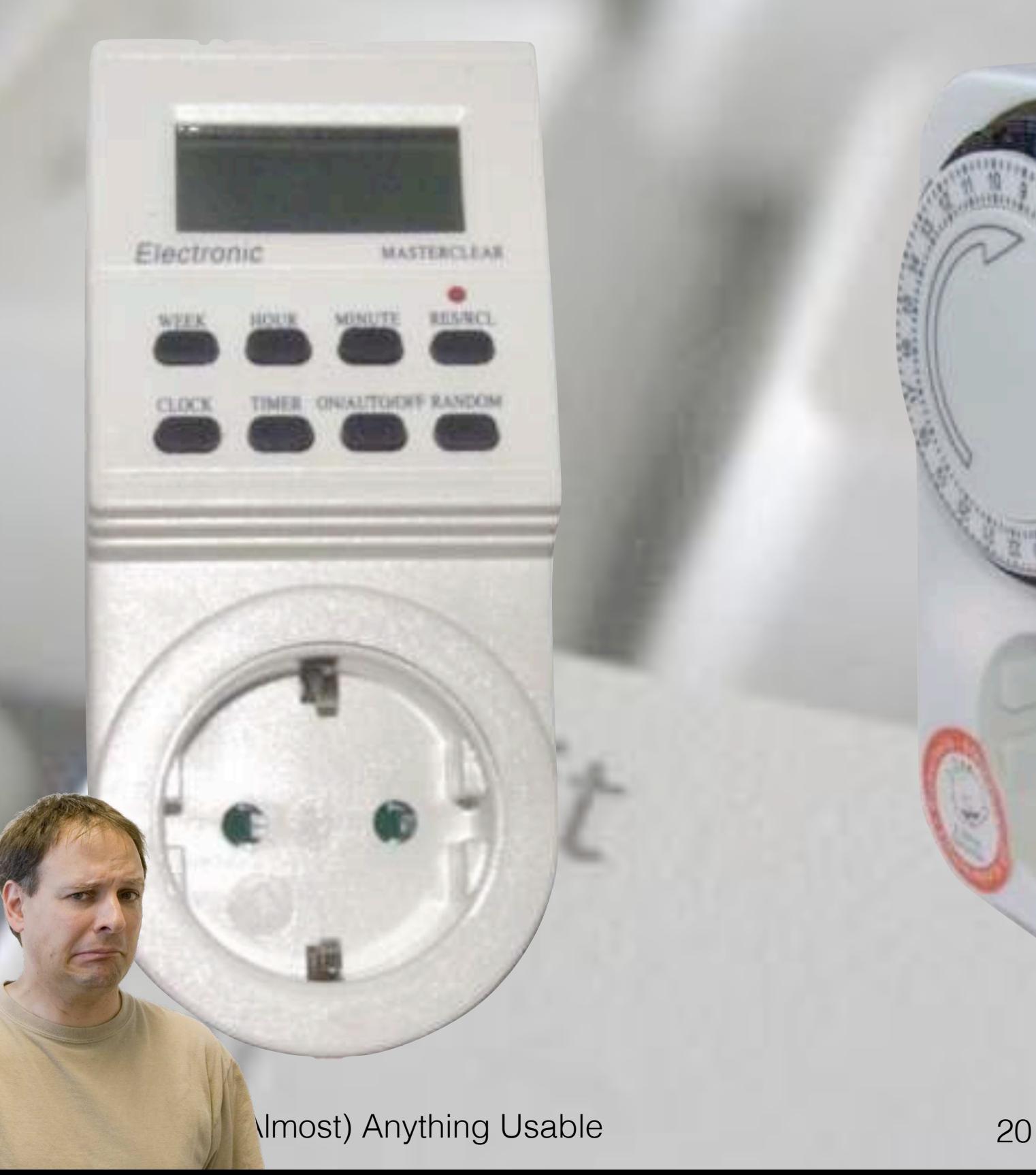

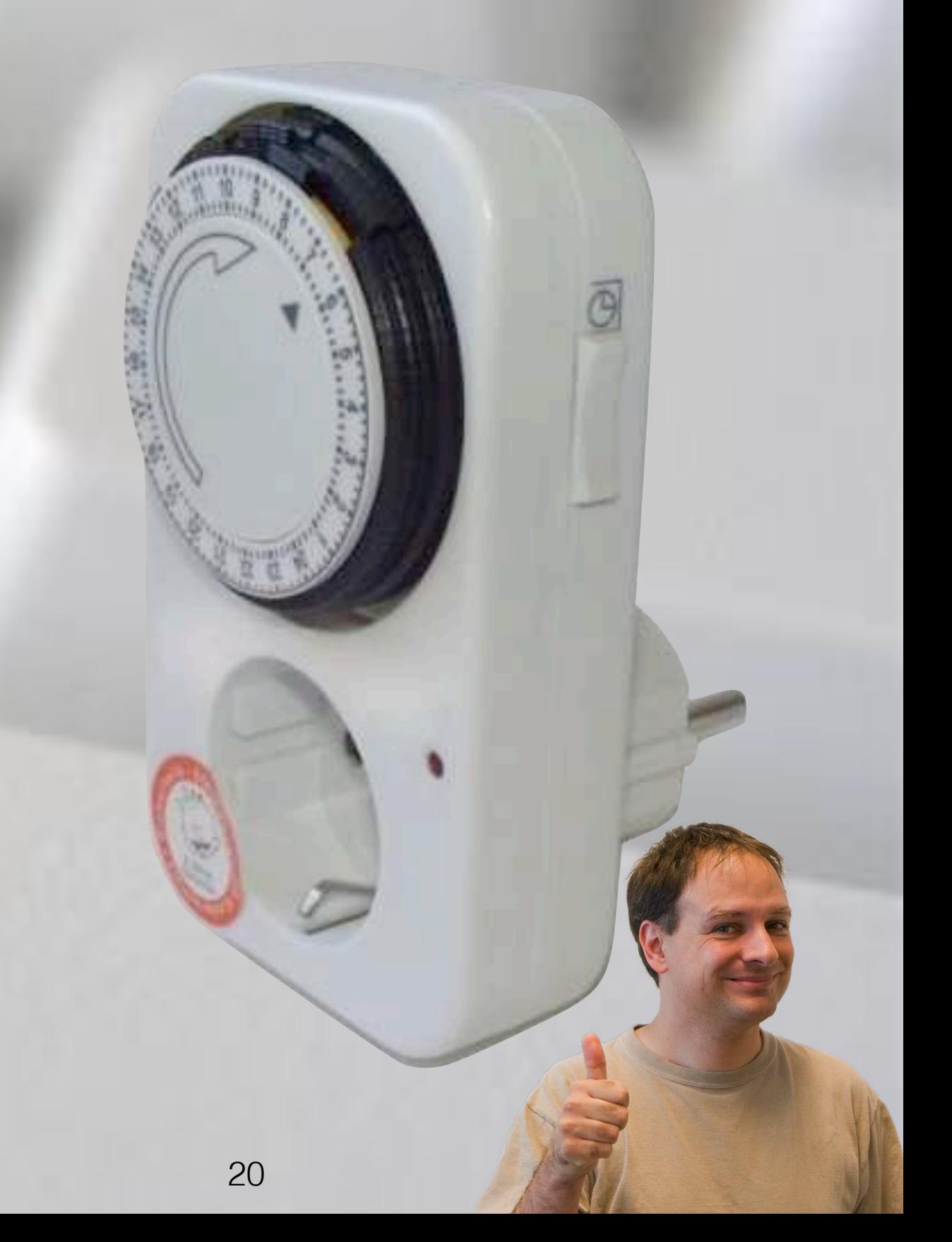

## 6. Avoid Modes

Jan Borchers: How To Make (Almost) Anything Usable 21

Mode

## 7. Principle of Least Surprise

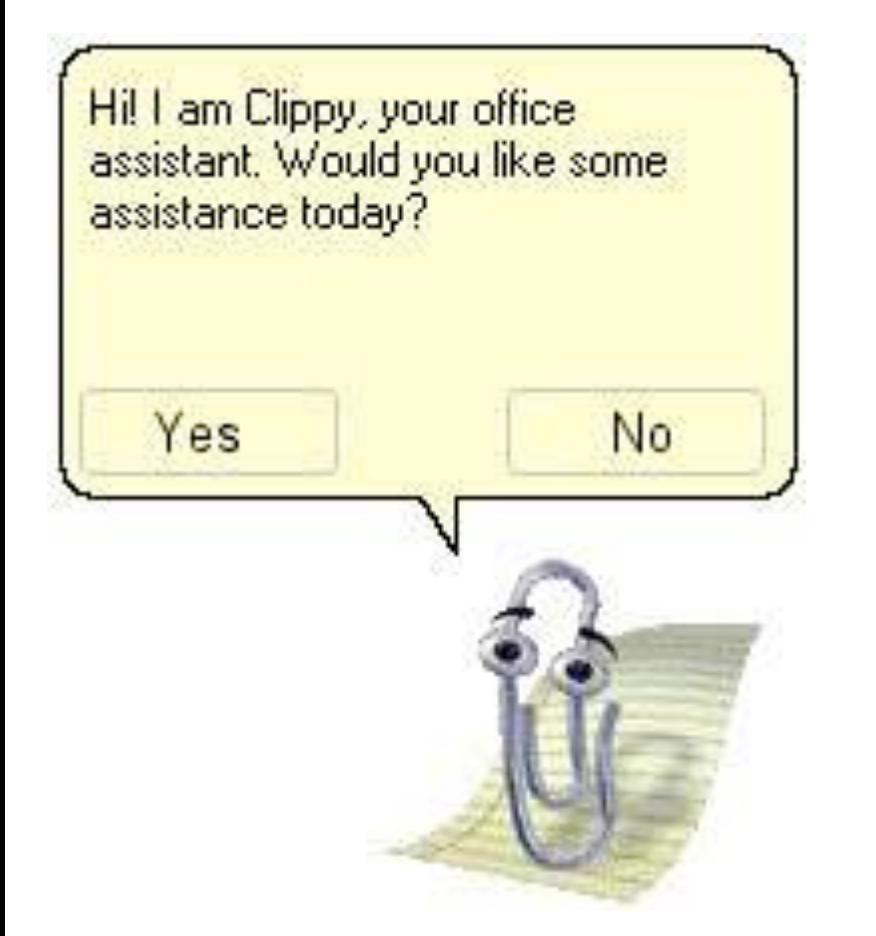

Jan Borchers: How To Make (Almost) Anything Usable 22

Your battery is now fully charged!

## 7. Principle of Least Surprise

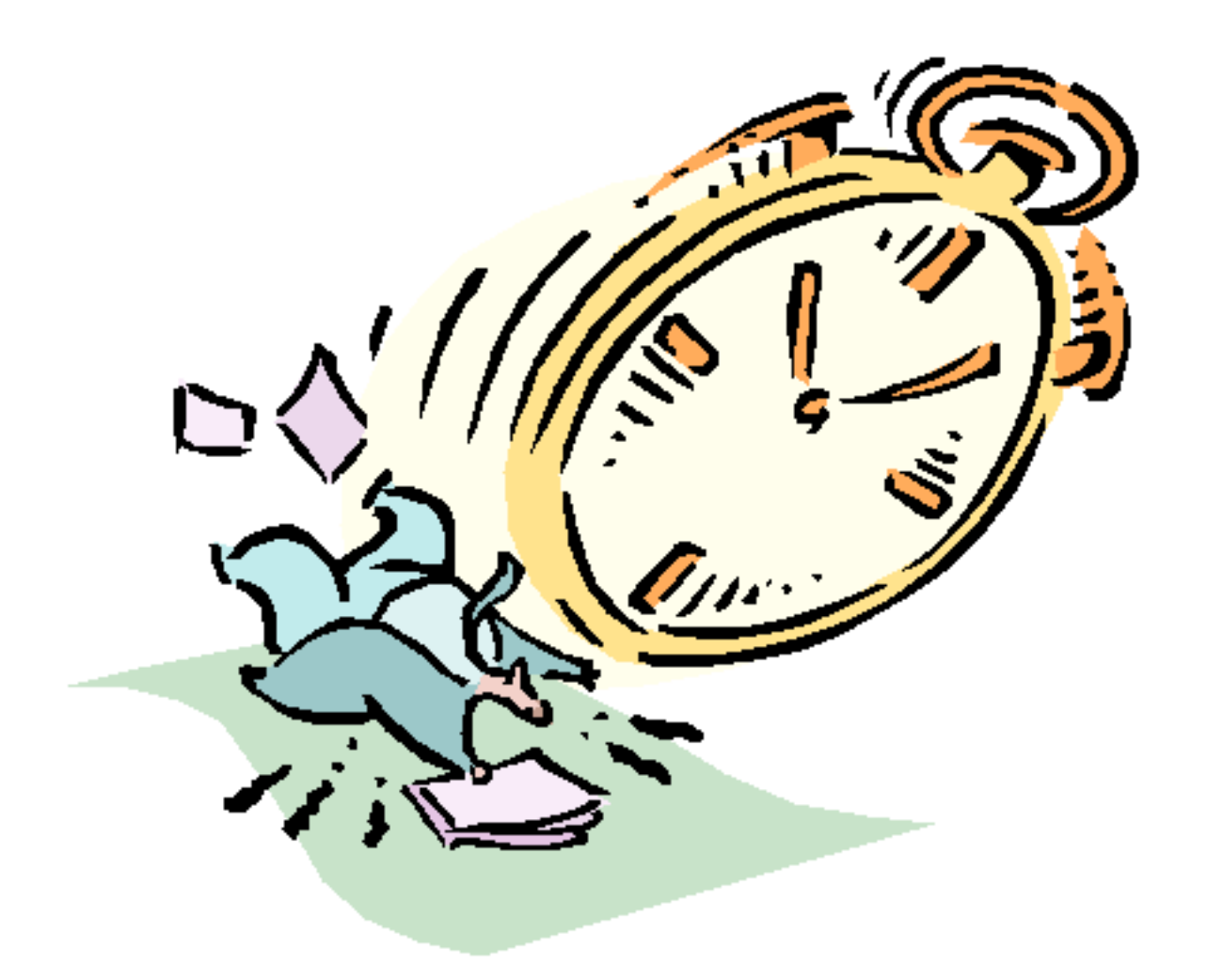

Timeouts are evil!

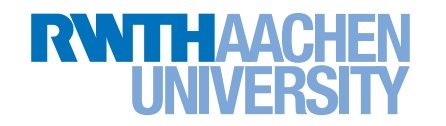

# 8. Dialog, not Monolog

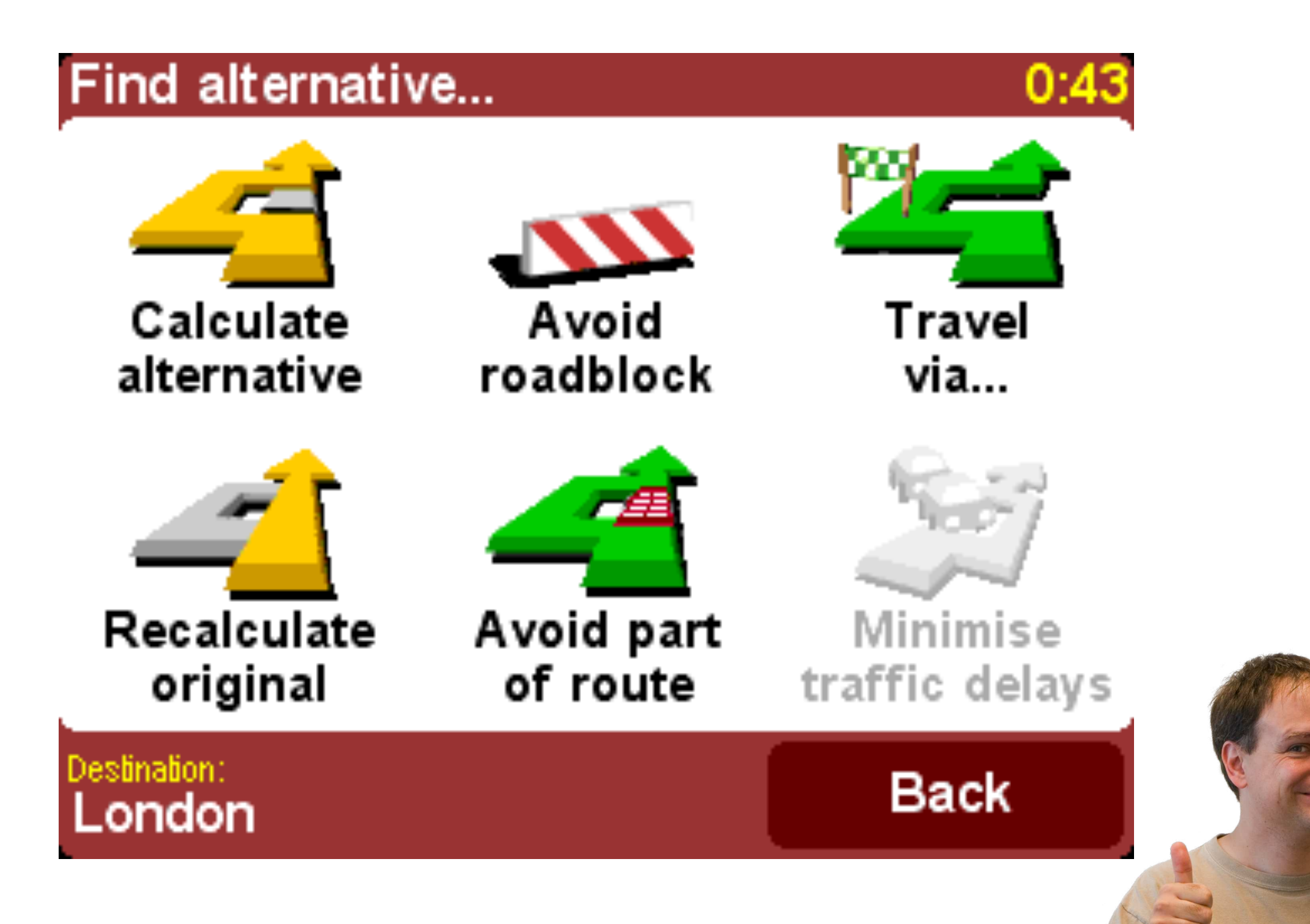

[TomTom](http://download.tomtom.com/open/manuals/go5/refman/UK/TomTomGO_manual.htm)

TomTom

#### 9. Tolerate Errors

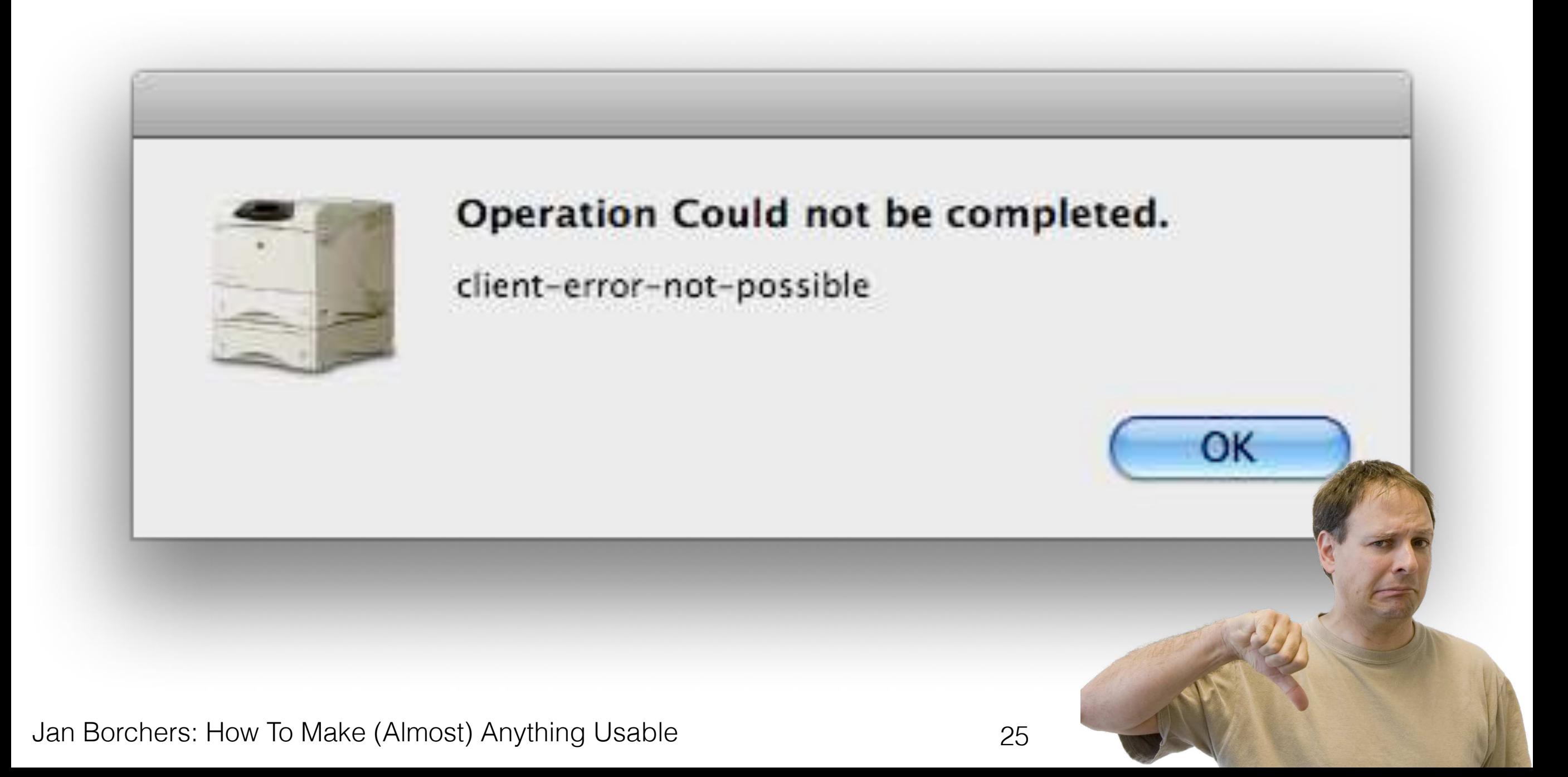

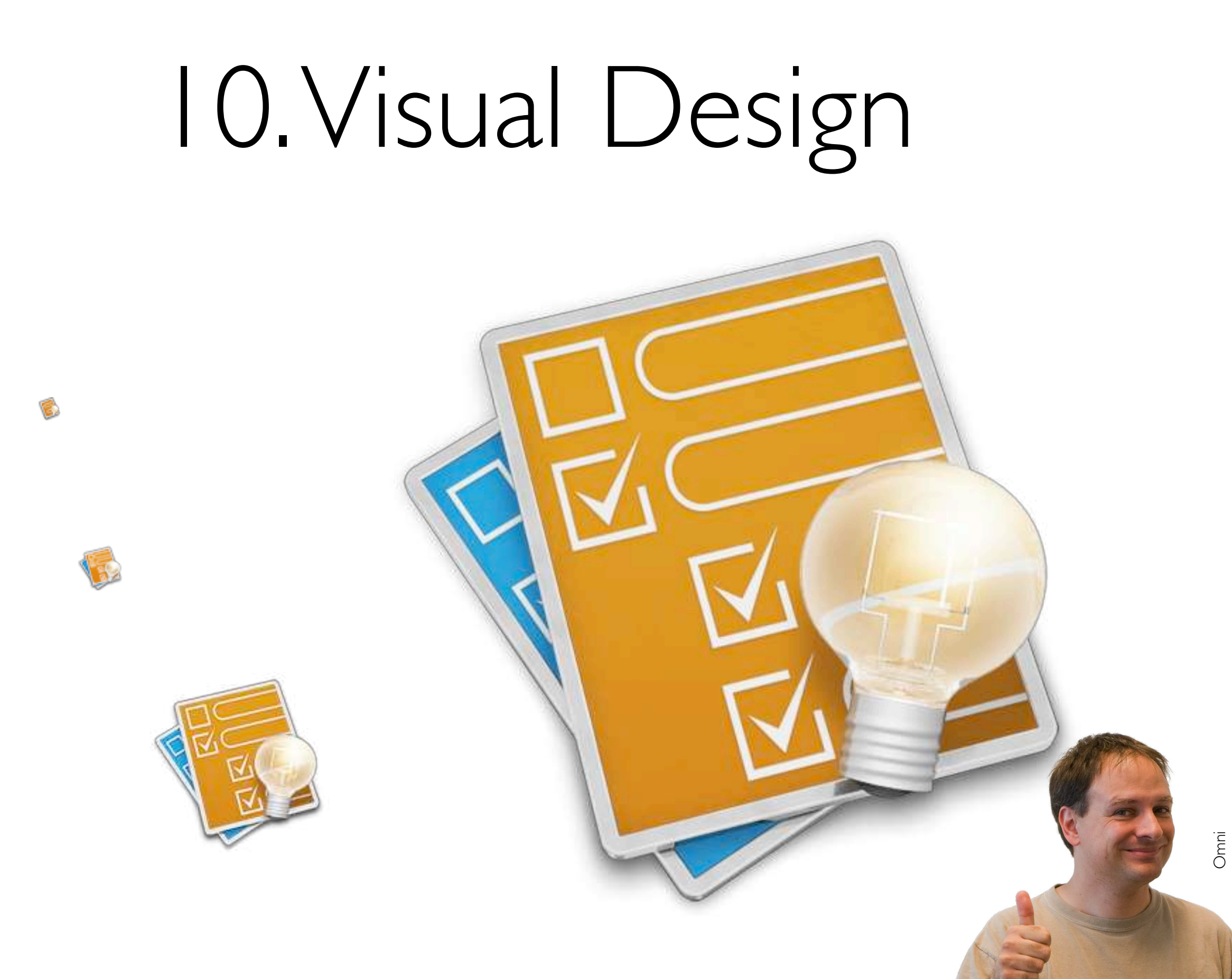

#### *Q* Adobe Color CC

Create Explore My Themes

#### [color.adobe.com](http://color.adobe.com)

Sign In  $\blacksquare$   $\blacksquare$ 

 $\bullet$ 

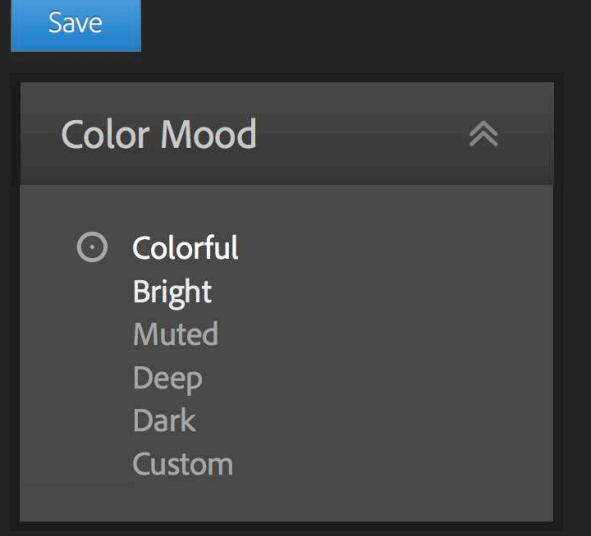

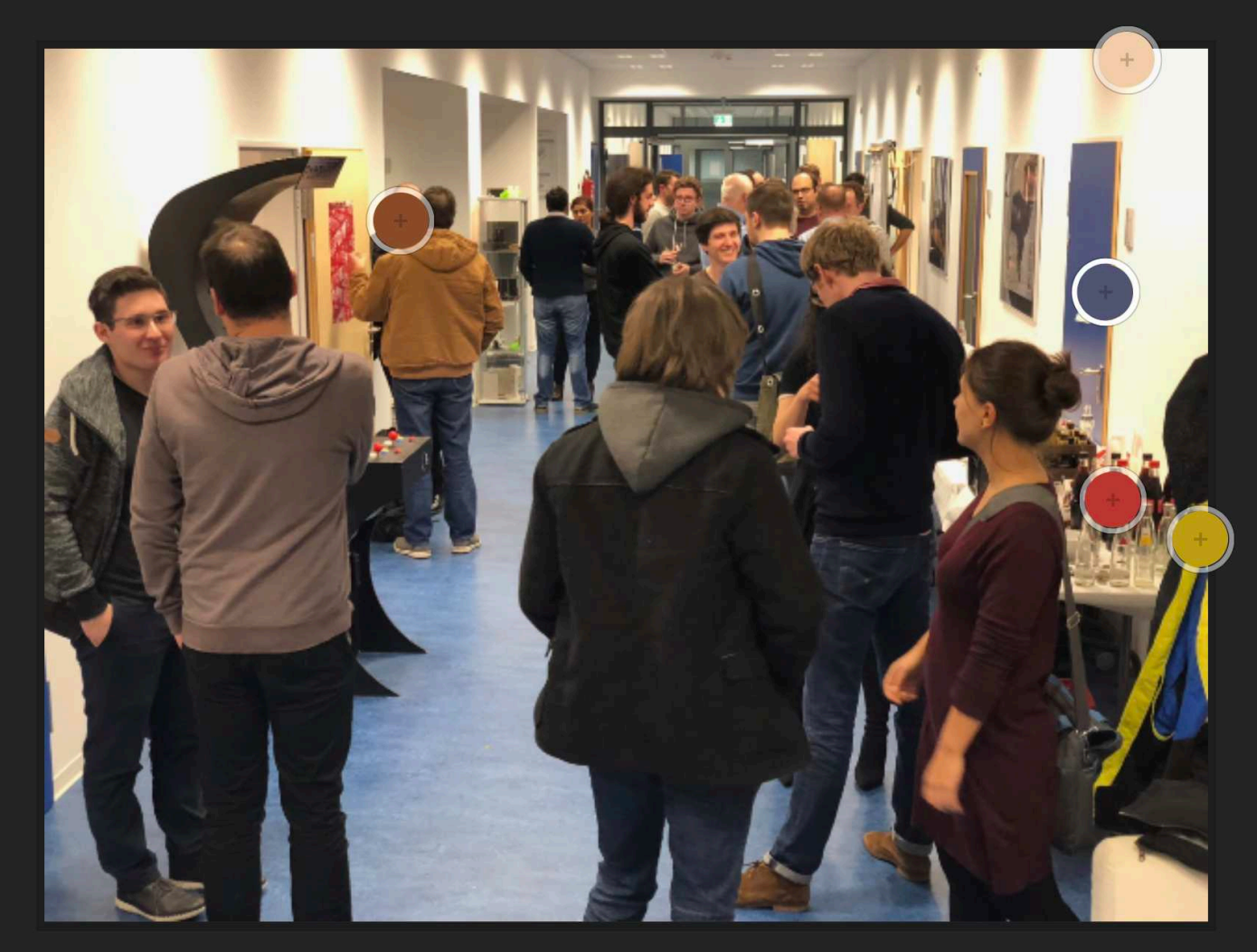

## Today

#### 1. Golden rules

#### 2. Process tips

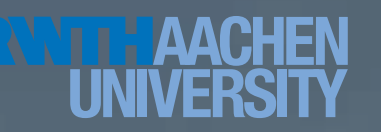

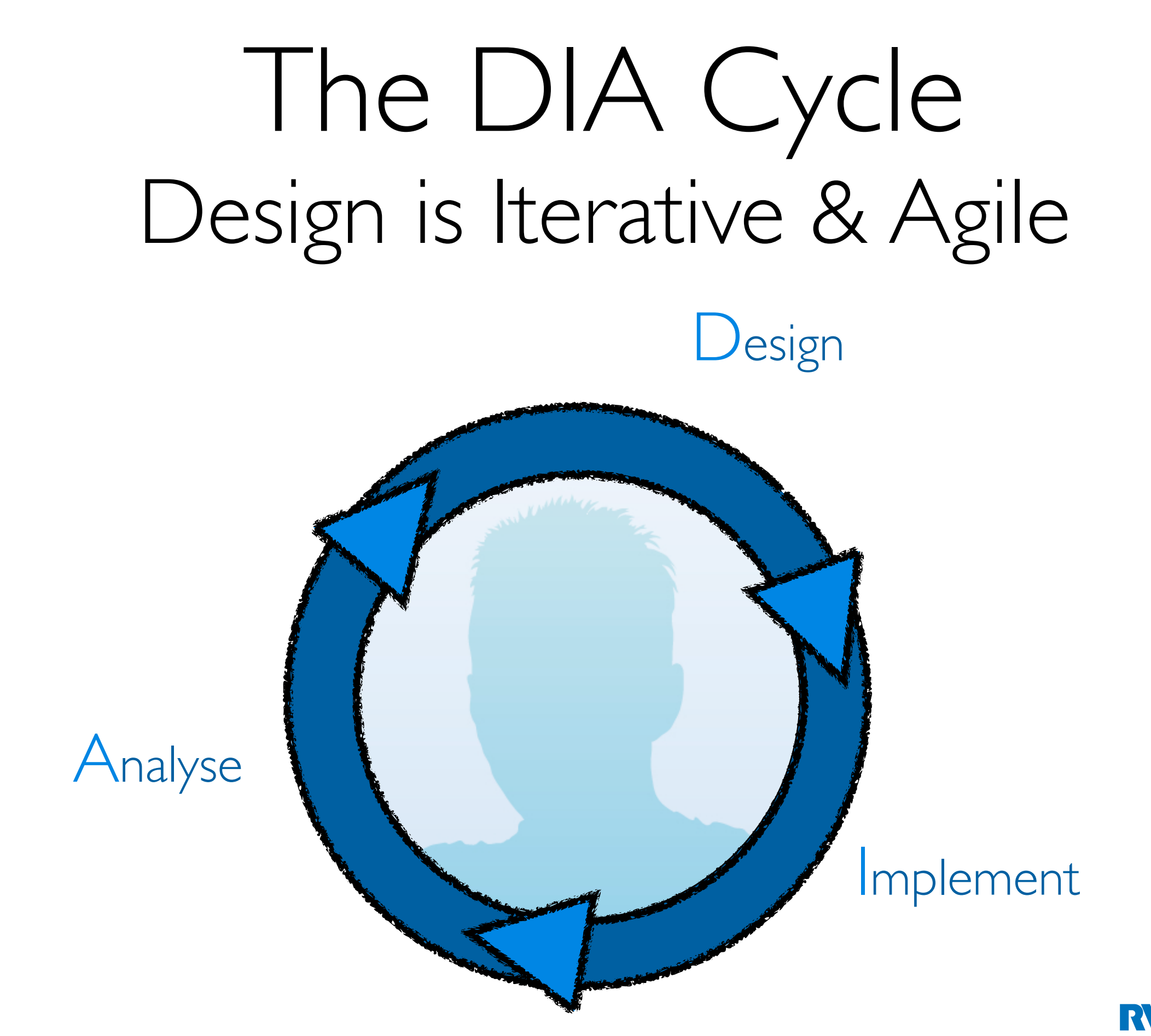

# Observe and Ask First, Then Start Solving

- Are you looking for a problem for your solution?
- What problem to solve, not how to solve it
- Users: Who is it for? Other stakeholders?
- Task: What is their *actual* problem?
- Context: When & where does it occur?

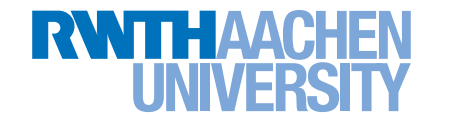

## Design: Search the Solution Space

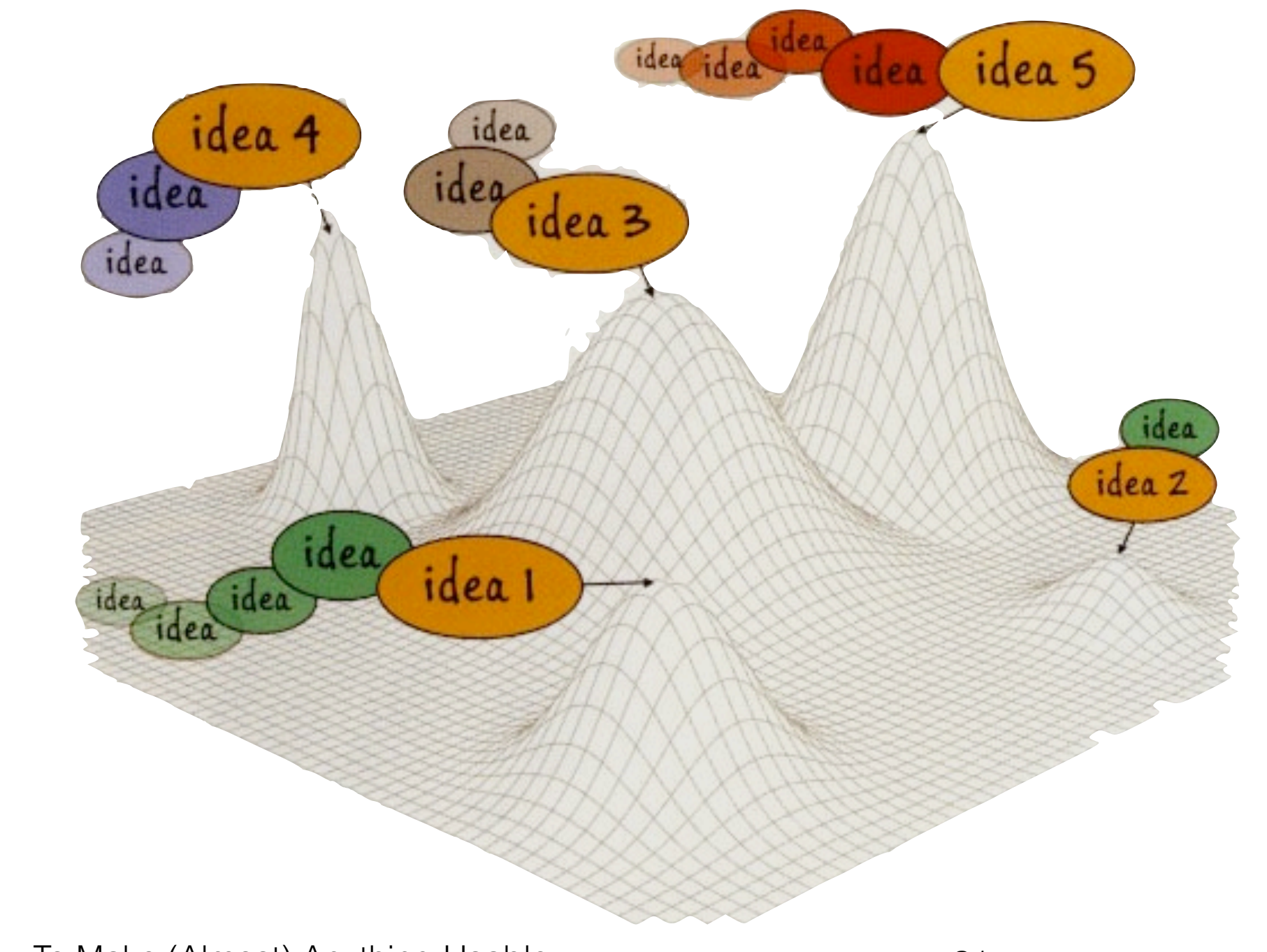

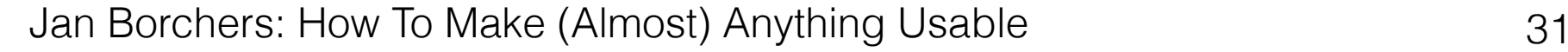

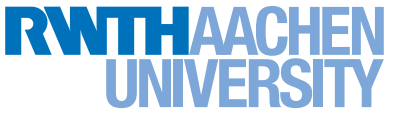

# Implement: Prototype

- Create quick prototypes to get feedback on from others, to improve and fill in your idea(s!). For each idea:
- Write one-paragraph success story, test it
- Then draw 3-panel success comic, test it
- Fake features with Wizard of Oz

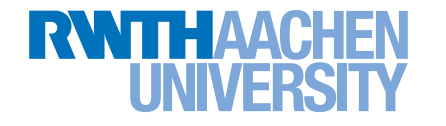

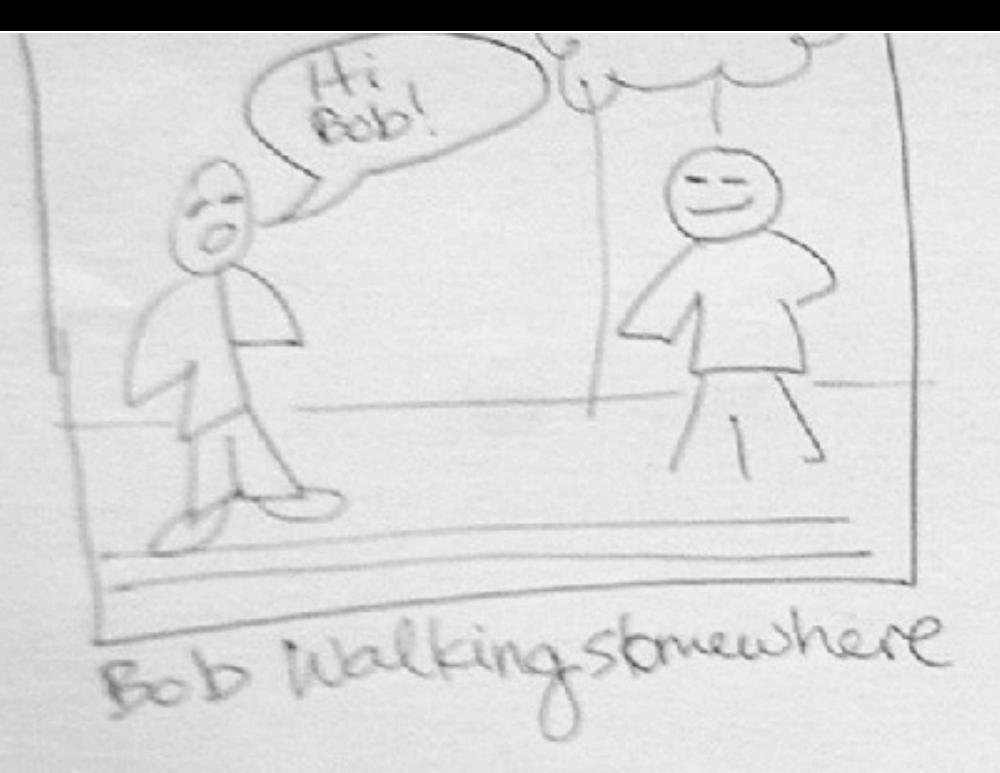

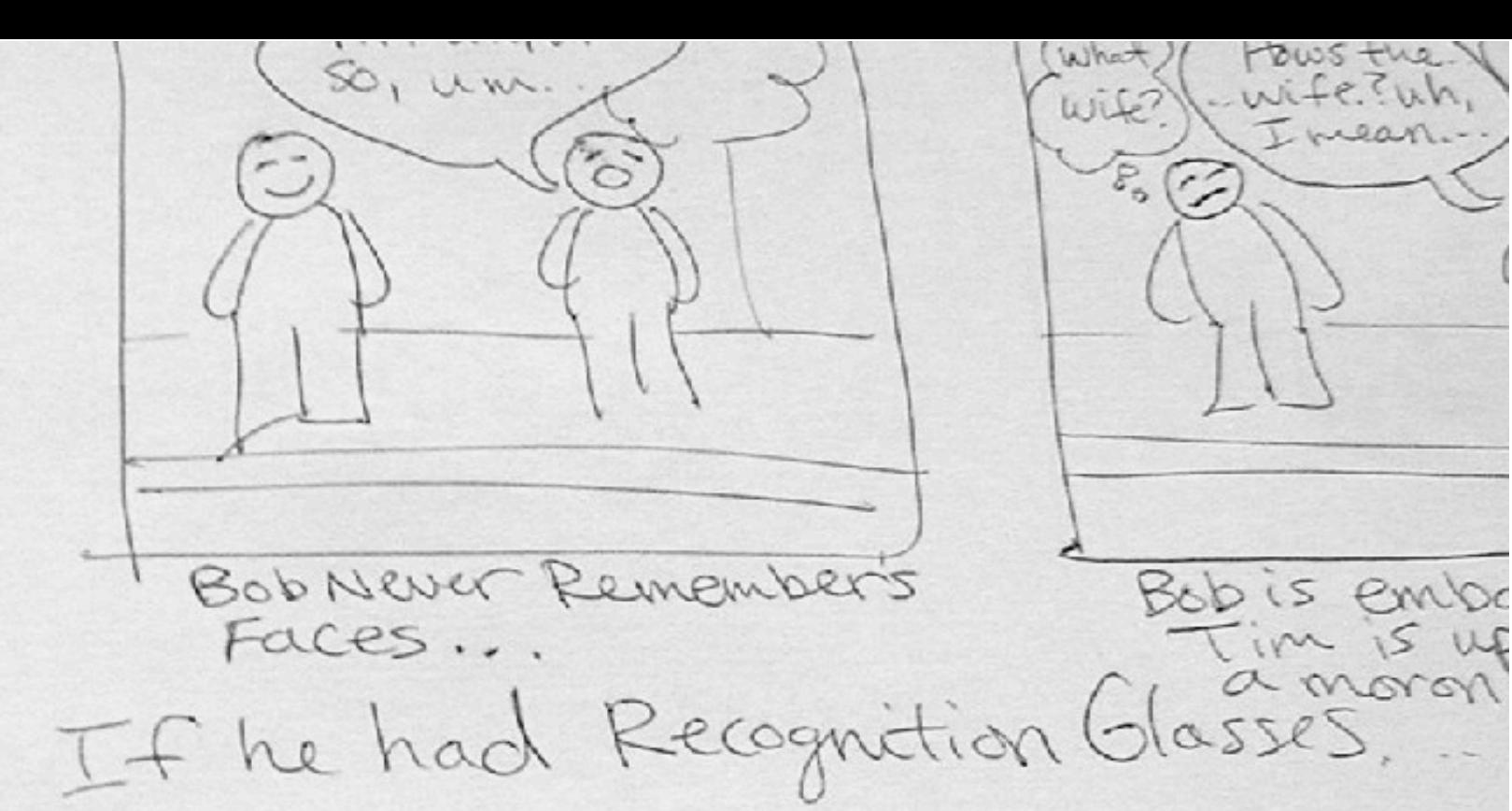

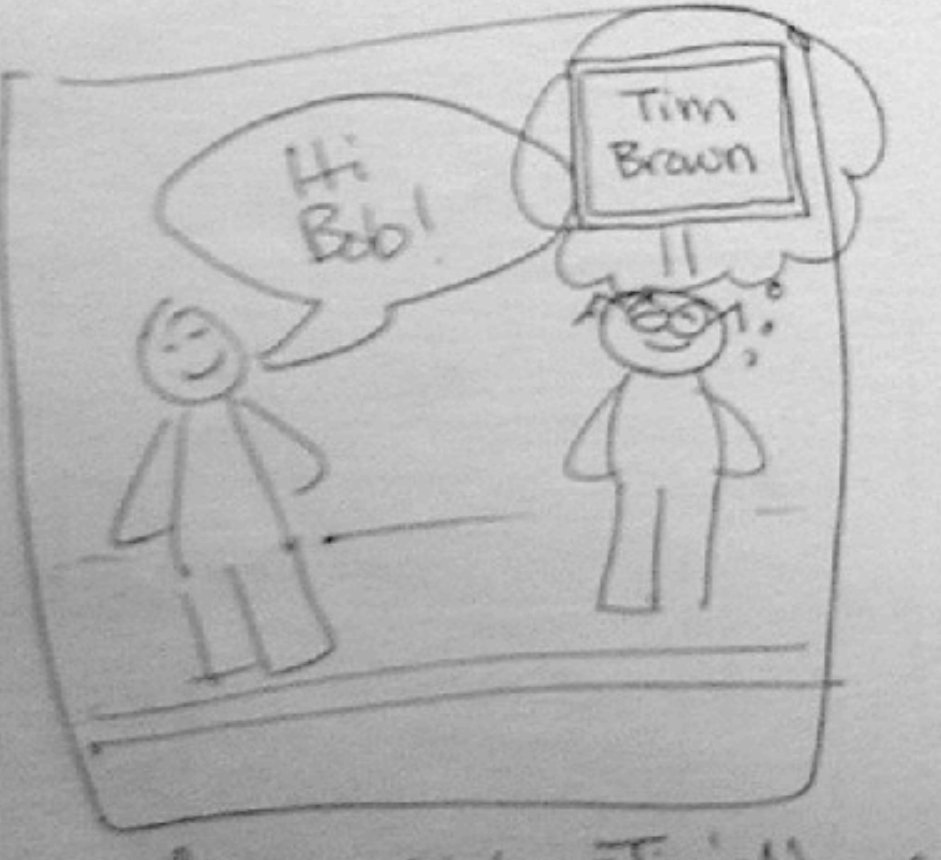

glasses register Timis Name

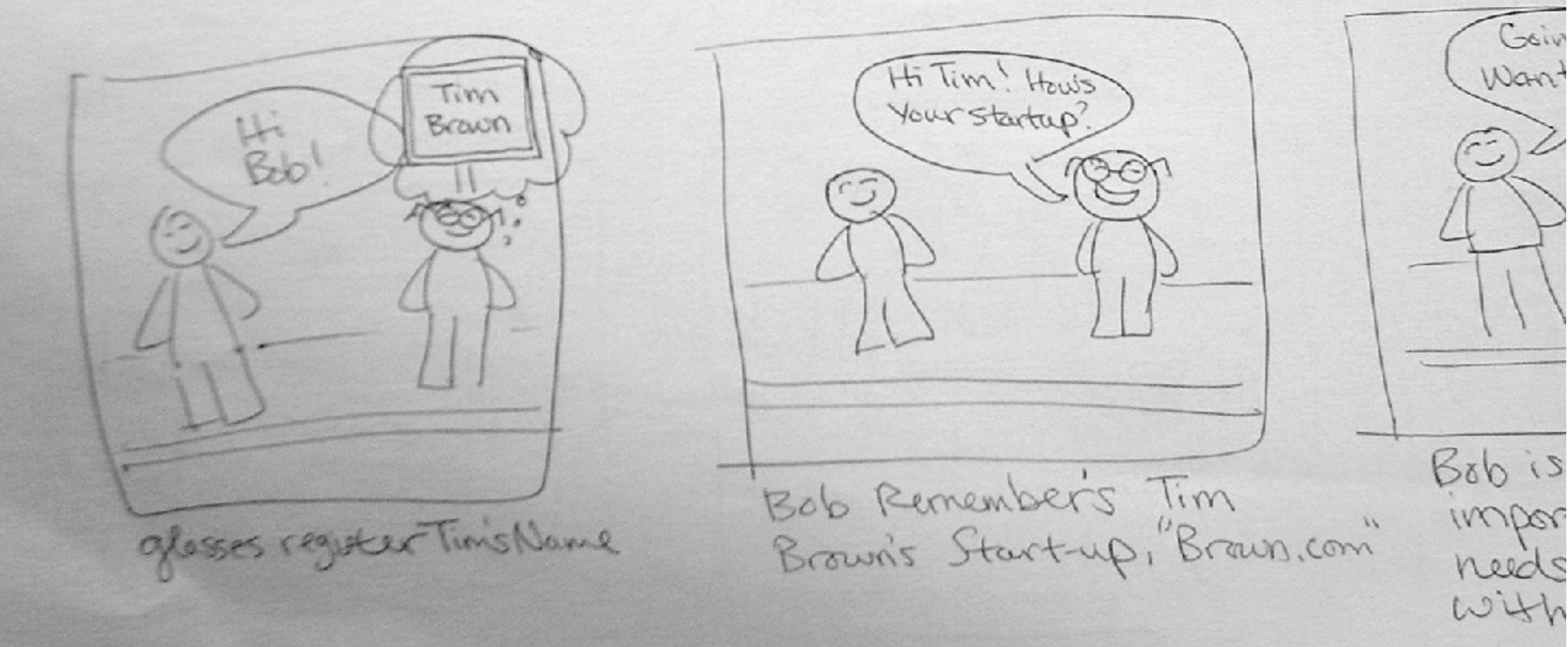

## Analyze: Observe & Ask Constructive Interaction

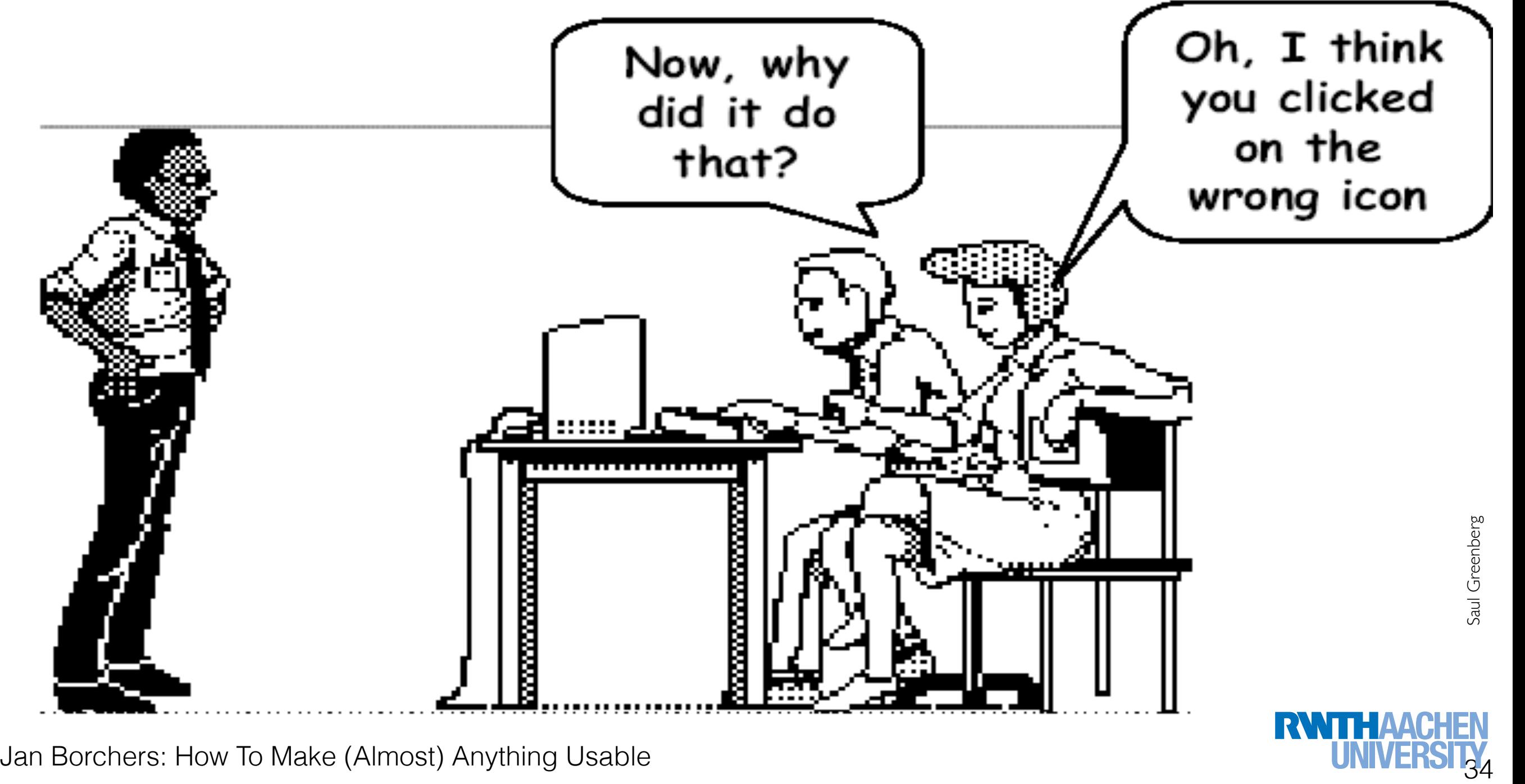

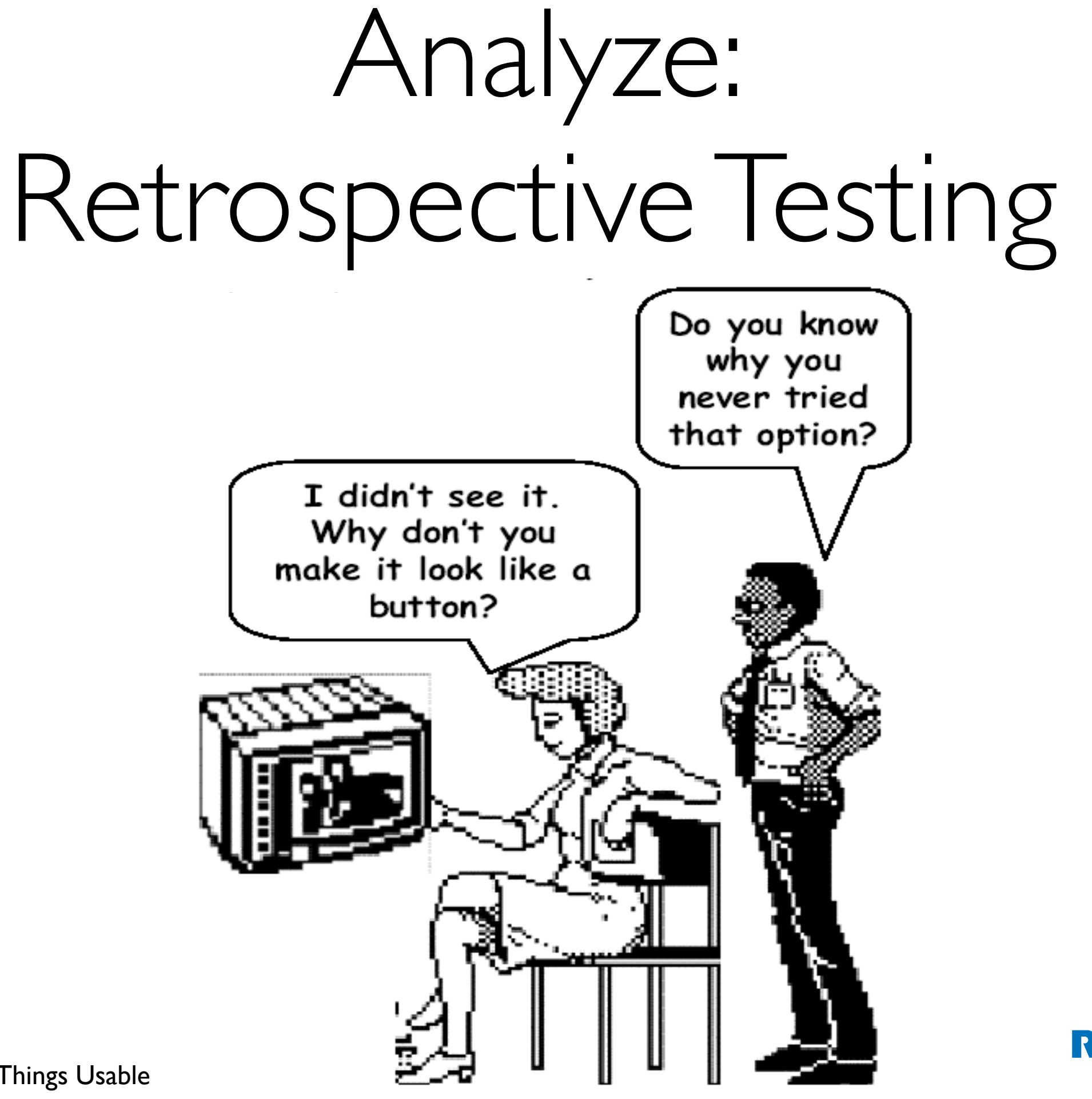

#### Iterate to Expand and Focus Solution

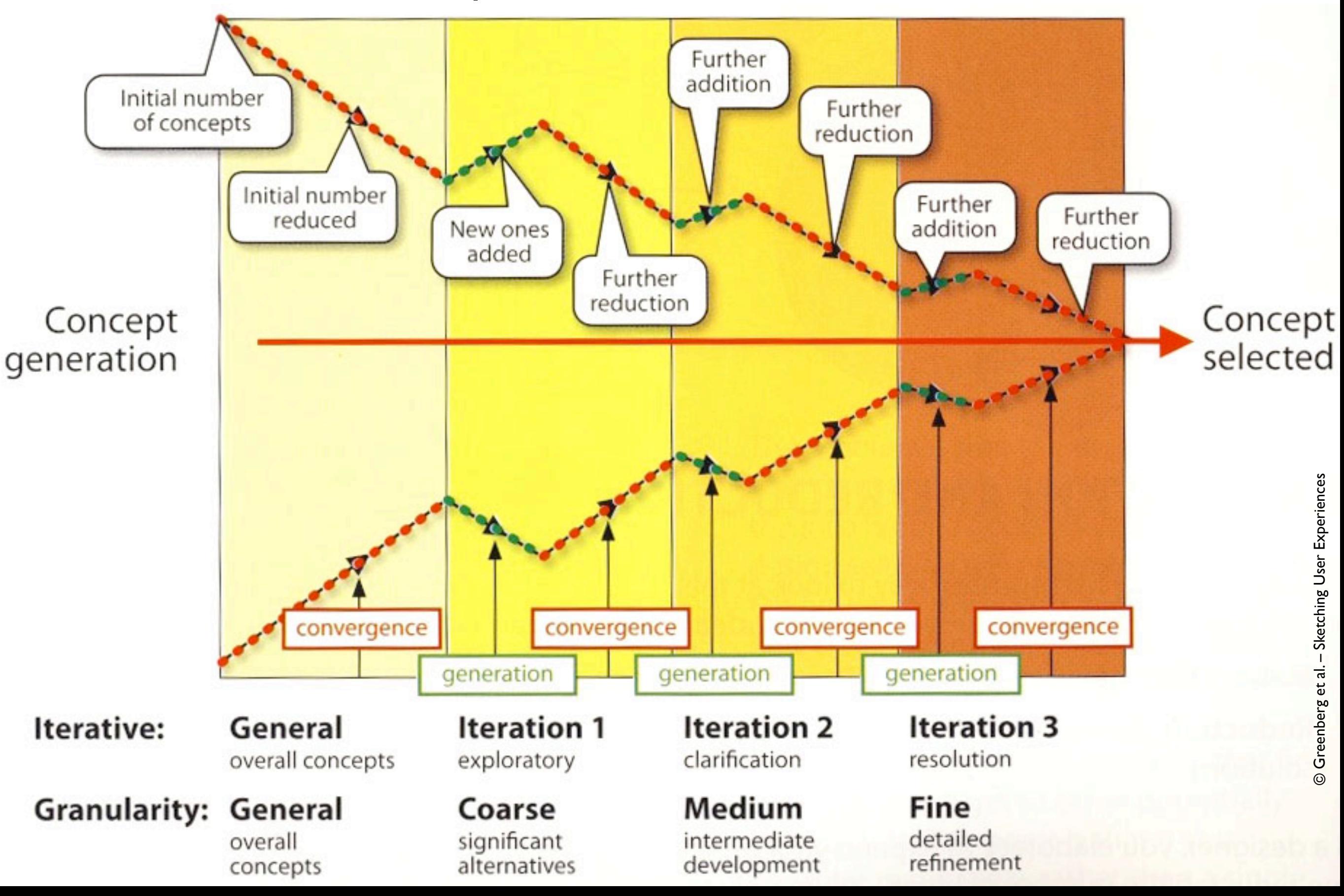

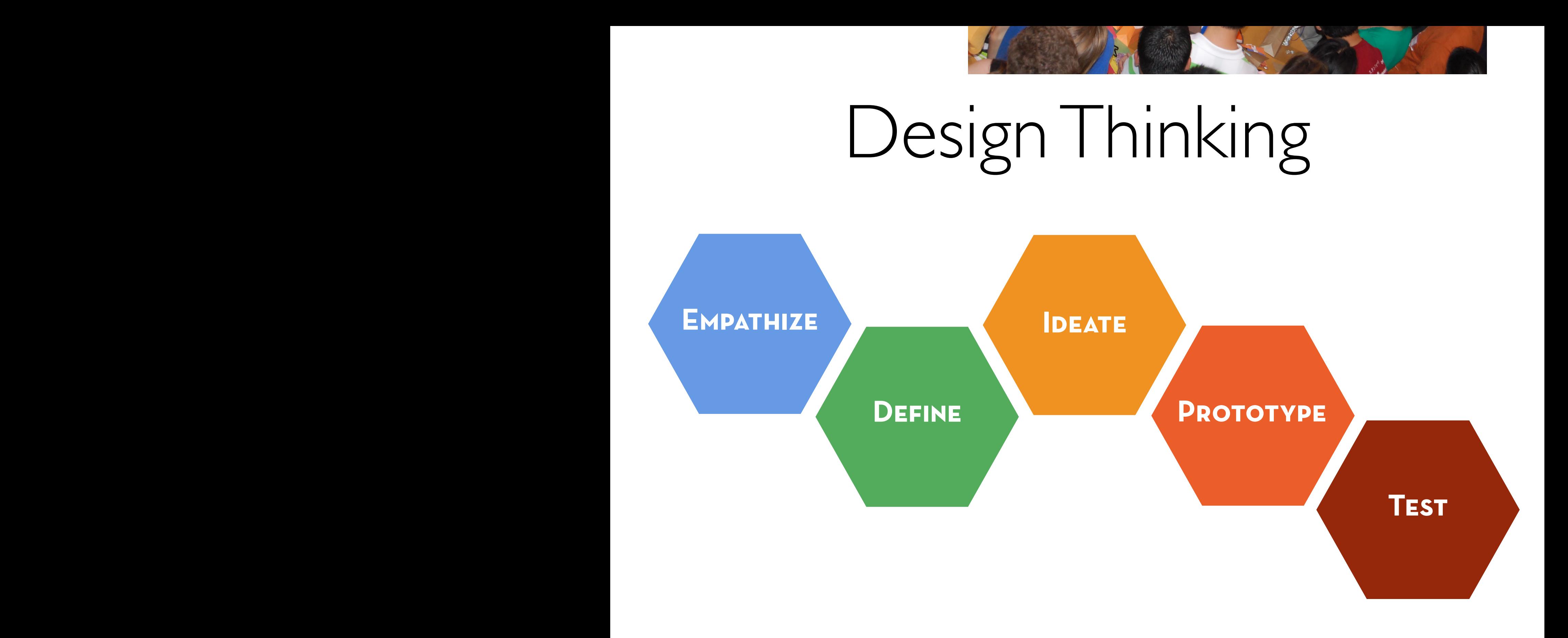

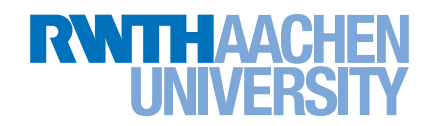

#### Literature

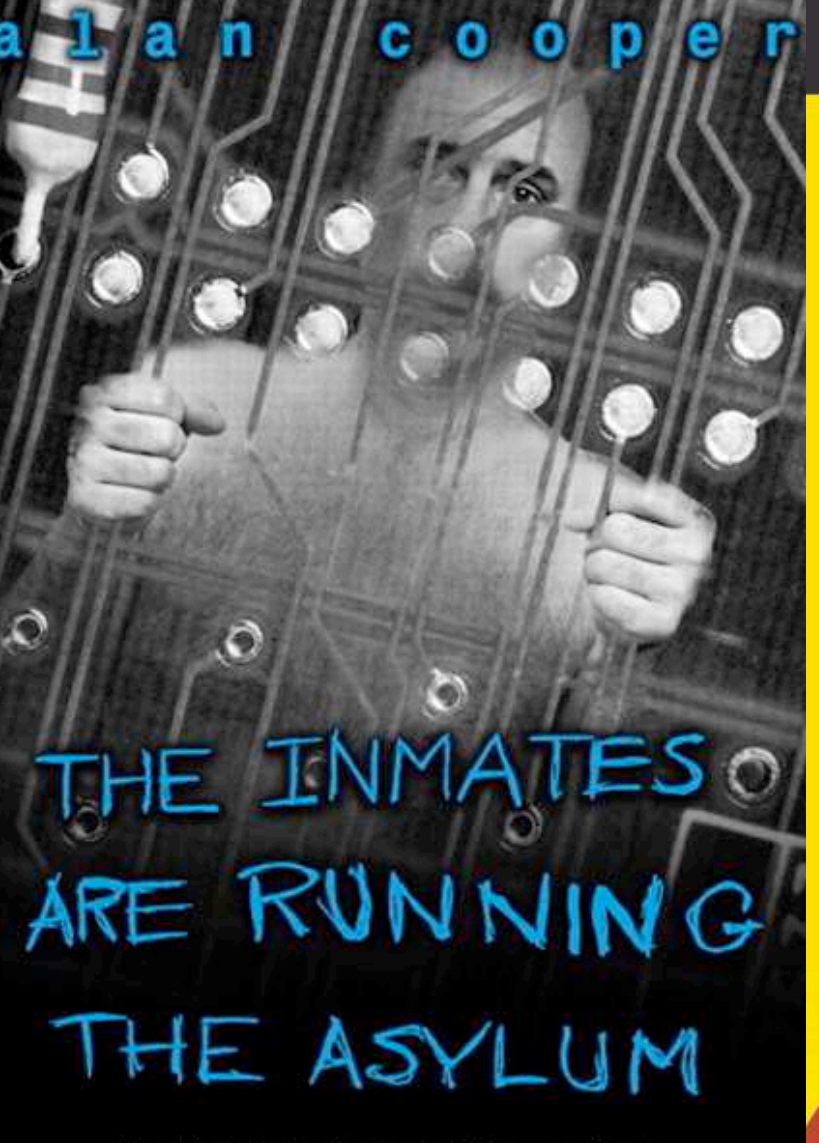

Why High-Tech Products Drive Us Crazy and How to Restore the Sanity

With a new Foreword from Alan Cooper

Copyrighted Material<br>REVISED & EXPANDED EDITION

The DESIGN of EVERYDAY **THINGS** 

*<u>Afgitted Material</u>* 

**DON NORMAN** 

**Convrighted Material** "Bill Buxton brings design leadership and creativity to Microsoft. Through his thought-provoking personal gxamples he is inspiring others to better understand the role of design in their own companies. **Bill Gates-Chairman, Microsoft Corp.** 

#### **Sketching User Experiences**

getting the design right and the right design

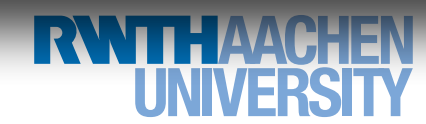

MK

Jan Borchers: How To Make (Almost) Anything Usable 38

**Bill Buxton** 

# Why to Make (almost) Everything Useable

- Designing the user experience is a tradeoff
	- Perfect for one OK for many
- I teach making skills to CS students
	- Iterative SW+HW prototyping is invaluable
	- Electronics  $=$  glue between form (mechanics) and function (software)

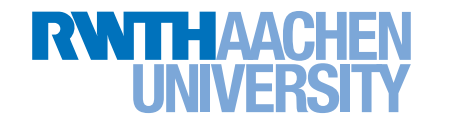

#### For Persistent Storage

Paying attention to your user experience pays off

Universal Golden Rules

Simplicity **Avoiding Modes** Gestalt Laws Dialogs Natural Mappings Error Tolerance User's Language Visual Design

Visibility & Feedback Princ. of Least Surprise

Process Tips: Iterative DIA Cycle (Design Thinking) Design: Explore problem space first Implement: Storyboard before building Analyse: Observe and ask others

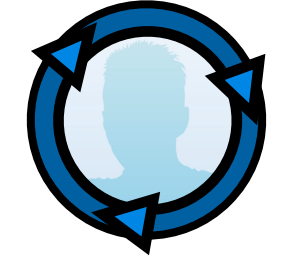

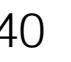